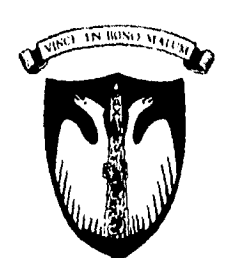

Universidad Anáhuac del Sur

 $323817.4$ **UNIVERSIDAD ANAHUAC DEL SUR** 

CON ESTUDIOS INCORPORADOS A LA UNIVERSIDAD NACIONAL AUTONOMA DE MEXICO **ESCUELA DE INGENIFRIA** 

# **TESIS**

**"EL MODELO DEL PUNTO DE EQUILIBRIO Y SU APLICACION EN LA TOMA** DE DECISIONES"

**QUE PARA OBTENER EL TITULO** DE: **INGENIERO MECÁNICO ELECTRICISTA PRESENTA**<br>**PRESENTA ROBERTO MARISCAL AGUAYO** 

> **DIRECTOR DE TESIS ING. FERNANDO OCAMPO CANABAL**

> > **1996**

-MEXICO, D. F. Vik o N FAJA LE QUIN

 TESIS CON FALLA DE ORIGEN

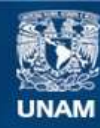

Universidad Nacional Autónoma de México

**UNAM – Dirección General de Bibliotecas Tesis Digitales Restricciones de uso**

## **DERECHOS RESERVADOS © PROHIBIDA SU REPRODUCCIÓN TOTAL O PARCIAL**

Todo el material contenido en esta tesis esta protegido por la Ley Federal del Derecho de Autor (LFDA) de los Estados Unidos Mexicanos (México).

**Biblioteca Central** 

Dirección General de Bibliotecas de la UNAM

El uso de imágenes, fragmentos de videos, y demás material que sea objeto de protección de los derechos de autor, será exclusivamente para fines educativos e informativos y deberá citar la fuente donde la obtuvo mencionando el autor o autores. Cualquier uso distinto como el lucro, reproducción, edición o modificación, será perseguido y sancionado por el respectivo titular de los Derechos de Autor.

## A MIS PAPAS:

Porque éste objetivo, como todo lo que soy, se lo debo a ellos.

## A MIS HERMANOS:

Avet Si

Por ser mis mejores amigos y ejemplos a seguir,

## A AILEEN:

Por ser la mejor compañera en la aventura más dificil.

## A EDUARDO Y ANDREA:

Porque con ellos, todo tiene un significado distinto.

#### **EL MODELO DEL PUNTO DE EQUILIBRIO Y SU APLICACION EN LA TOMA DE DECISIONES**

## **INDICE**

 $\bar{\gamma}$ 

 $\hat{\mathbf{r}}_i$ 

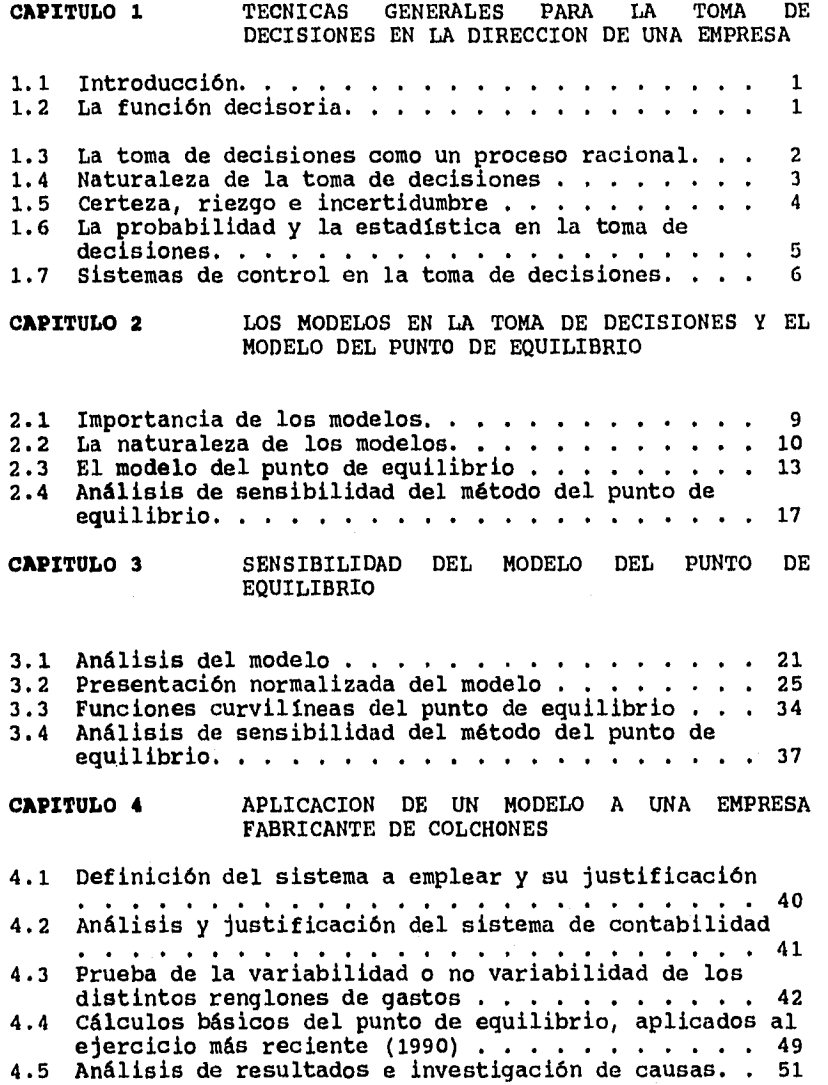

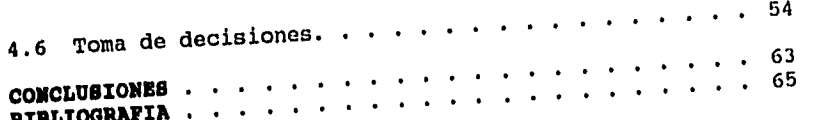

 $\frac{1}{2}$  ,  $\frac{1}{2}$  ,  $\frac{1}{2}$ 

#### CAPITULO 1

#### **TECNICAS GENERALES PARA LA TOMA DE DECISIONES**

#### **1.1 Introducción.**

El objetivo de tomar decisiones, es dirigir conscientemente la conducta de un sistema concreto en un tiempo determinado, ya que todo sistema susceptible de control podrá utilizar la información que le sea necesaria para solucionar una situación que requiera de alguna acción determinada; ésta se definirá por medio de la toma de decisiones cuyo proceso es aquel que transforma y aplica la información en mensajes, provocando un cambio satisfactorio para los fines deseados.

Deberá tenerse en cuenta la gran responsabilidad que existe para el ingeniero al tomar decisiones ya que éstas requieren de razonamiento y experiencia para poder adecuar alternativas de decisión en el problema en cuestión. Independientemente de esto, el éxito de éstas dependen en parte de la conducta práctica de los directivos y los subordinados que pueden diferir un poco o significativamente de la conducta planeada por la ingeniería en la toma de decisiones; razones para ésto podrían ser; la falta de información en la decisión, falta de motivación o bien un descuido o mal entendido en los ejecutores que modificará el grado especificado por la decisión, la probabilidad de éxito dependerá también de la conducta futura basada en el manejo e interpretación de esas decisiones y sus probables consecuencias.

#### **1.2 La función decisoria**

La principal actividad de la ingeniería en la dirección de una empresa, consiste en generar y analizar alternativas existentes para tomar las decisiones que mas convengan para el desenvolvimiento de la organización, ya sea a corto a a largo plazo. Este tipo de decisiones se aplica a cualquier área de la organización concebible y puede referirse a comportamientos de los mercados, del personal, así como a la fase de operación o de producción.

La toma de decisiones tiene como finalidad principal determinar soluciones racionales, intentando establecer un modelo que refleje el comportamiento de la realidad, por medio del conocimiento científico. Dentro de este esquema que correlaciona los dos campos, el de la ciencia y el de la realidad, se toman decisiones después de evaluar los riesgos y los resultados probables.

Para decisiones diarias de operación o repetidas, un conjunto de reglas de decisión nos permite efectuar una operación continua y fluida, como por ejemplo en lo que se refiere al control de calidad, en el cual ya están determinados los parámetros o rangos aceptados y que a través de las revisiones periódicas se determirará si el producto cumple o no con los requisitos establecidos, no es el caso de las decisiones que requieren representaciones cuantitativas o cualitativas de situaciones problemáticas, que involucran variables conocidas y desconocidas interactuadas entre sí, expresando valores que sean analizados que permitan disponer de resultados que facilitan la labor del ingeniero a cargo.

#### **1.3 La toma de decisiones como un proceso racional**

**Para** poder tomar una decisión debemos elegir entre dos o más alternativas y determinar que criterios **pueden** o deberían **ser** utilizados para evaluar las alternativas existentes. Las decisiones deben ser sometidas a prueba hasta que describan una situación precisa futura, esto significa, reducir en forma importante a la incertidumbre.

**En esta área** de la ingeniería podemos desarrolllar **una teoría racional por la diferencia de medios y objetivos.** El **problema de elegir entre diferentes medios, para** las **distintas alternativas, puede ser sujeto a una prueba de racionalidad. Esta decisión es racional en el caso de que los medios que se seleccionen den como resultado la obtención de un fin determinado.** 

**Es claro que la disponibilidad de modelos puedan reducir la necesidad de decidir en base a la experiencia, pero es conveniente estar consciente de que habrá modelos en los que no hay posibilidad de utilizar algún algoritmo para su solución, de tal forma que el ingeniero deberá utilizar su experiencia, aproximaciones teóricas y su sentido común, para la adecuada manipulación de su problema, para que al cambiarlos se pueda obtener un valor determinante para la toma de decisiones.** 

**No obstante las decisiones que se toman, hay consecuencias futuras inesperadas o desconocidas, algunas buenas y algunas malas; muchas decisiones surgen debido a las circunstancias, más que por haber sido planeadas, por tal motivo, es posible que se analicen solamente parte de la totalidad de las consecuencias principales y secundarias que pueden** seguir **a una decisión.** 

**El problema se hace aún más dificil por el hecho de** que una **toma de decisiones perfectamente racional requerirá el conocimiento de todas las consecuencias habidas o por haber, pero es conveniente concientizarse de que muy pocas** veces o casi nunca planeamos las cosas tan bien como quisiéramos y

siempre existirá un grado de incertidumbre que sólo puede medirse sin llegar a eliminarse totalmente.

#### **1.4 Naturaleza de la toma de decisiones**

La naturaleza de una decisión esta dada por la existencia de alternativas y de entre estas, se selecciona la más conveniente así como el recurso de acción que debe seguirse. Desde luego que la manera más sencilla de tomar decisiones consiste en dejar a la suerte o por cualquier sistema aleatorio para determinar la elección. Podemos valernos de un sistema tan simple como éste, a menos que los resultados de las decisiones sean todos igualmente deseables.

Afortunadamente la ingeniería tiene alternativas más confiables de modo que, tenemos que evaluar la calidad de lo deseado o inmediatamente se señala la necesidad de:

- a) Un propósito
- b) Tener el criterio suficiente para medir o comparar las conveniencias existentes en cada una de alternativas en relación con el propósito.

Es decir, que tenemos un objetivo que lograr, varias alternativas y sólo necesitamos criterios de comparación. Ahora bien, teniendo en cuenta que invariablemente nos referimos a valores futuros, sabemos que ésto originará que el proceso se torne un tanto más complicado.

Estudiando las alternativas existentes nos damos cuenta de **que** cada una de ellas puede tener aspectos tanto deseables como indeseables y estos valores en conflicto deben ser conciliados.

 $\begin{array}{cccccc} \cdot & \cdot & \cdot & \cdot & \cdot \\ \cdot & \cdot & \cdot & \cdot & \cdot \\ \downarrow & \cdot & \cdot & \cdot & \cdot \end{array}$ 

 $\begin{array}{c} \frac{1}{2} \\ \frac{1}{2} \end{array}$ 

Las alternativas existentes podemos estudiarlas de la siguiente manera, dado que son resultados futuros los que se esperan, ¿Que seguridad tenemos de obtenerlos?, ¿Cuál es la probabilidad de obtener los resultados requeridos en cada alternativa o viceversa?, ¿Cuál es el riesgo existente de no obtener estos resultados?.

Realmente las ventajas de las alternativas viene siendo el beneficio de poder conseguir o alcanzar el objetivo o la meta propuesta.

La Fig. 1.1 nos esquematiza la estructura de la situación para tomar decisiones con alternativas, datos reales y criterios, así como valores que representan información para el ingeniero que decide como actuar.

Dentro del sistema a seguir para la toma de decisiones se los valores relativos predichos de las alternativas, de acuerdo con los criterios y normas. Para

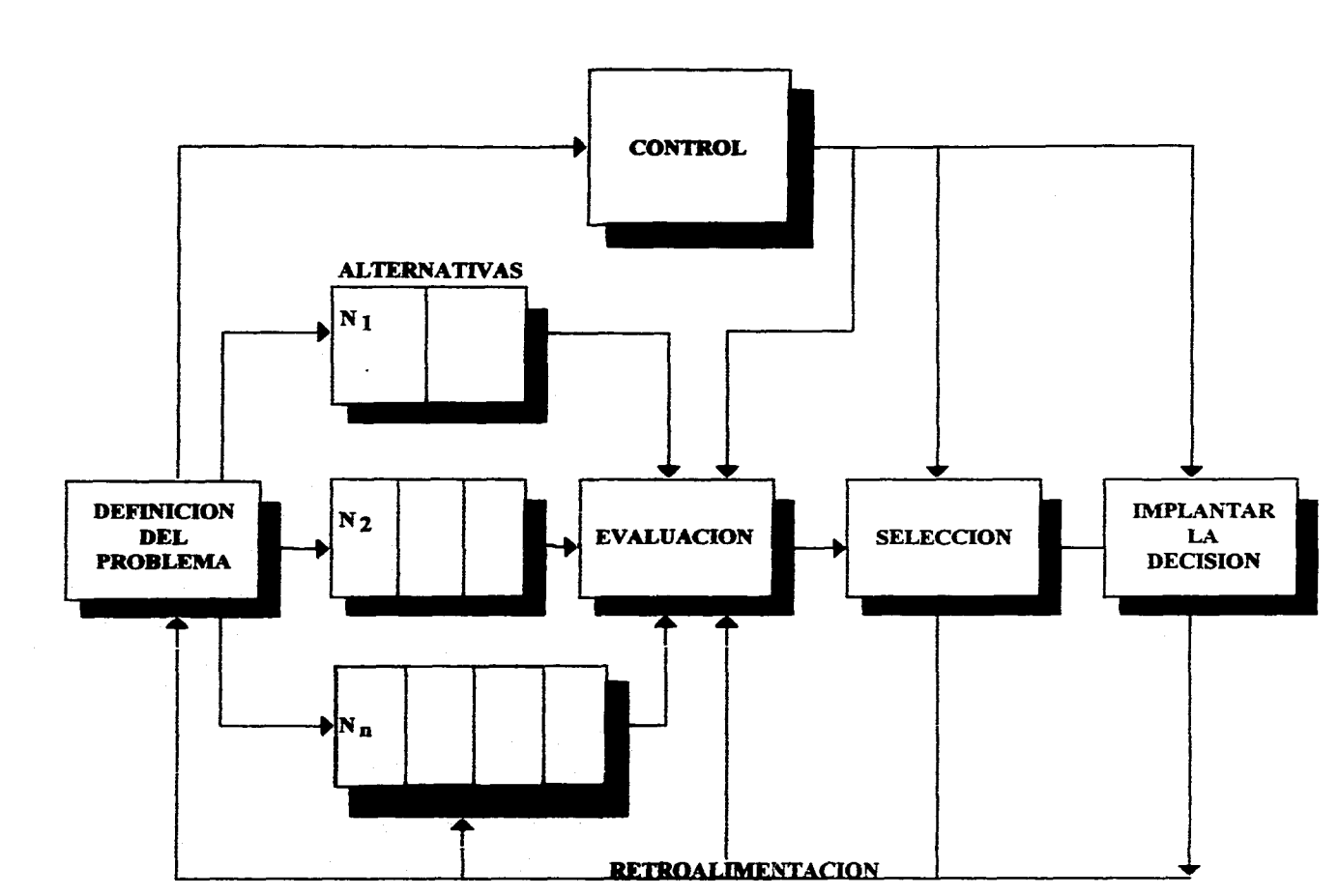

and the second company

**Fig 1\_1 Diagrama de Rajo del proceso** *de* **la toma de decisiones** 

The Control

**Service**  $\sim$ 

and company

determinar la calidad de las alternativas deseadas, se analizan los valores con la respectiva posibilidad de su realización.

Esto implica las siguientes fases de actividad:

- 1. Definición del problema.<br>2. Encontrar los recursos d
- 2. Encontrar los recursos de alternativas.<br>3. Evaluar las alternativas.
- 3. Evaluar las alternativas.<br>4. Seleccionar un curso de a
- 4. Seleccionar un curso de acción.
- 5. Implantar la decisión.<br>6. Retroalimentar el proc
- 6. Retroalimentar el proceso decisorio.
- 7. Controlar la ejecución real decidida.

En la misma Fig. 1.1 podremos ver el diagrama de flujo del proceso con las fases de actividad mencionadas.

En algunas áreas de trabajo es un poco más complejo tomar ciertas decisiones y estas dependen de cierto nivel de conocimiento dentro del área y de la complejidad de las decisiones que van a tomarse. En algunas ocasiones tendremos datos fácilmente asequibles, los valores y criterios serán claros y precisos, por lo tanto los valores futuros serán bastante pronosticables y los riesgos muy claros. En situaciones como ésta, tomar una decisión parece científica, matemática y casi automática, pero se presentan algunos casos en los cuales resulta verdaderamente difícil hacer una comparación debido a que los valores y criterios son demasiado vagos. En estos casos resulta aún más difícil predecir el riesgo y la realización futura, y cuando debe hacerse uso del sentido común y balancear valores contradictorios, evaluar riesgos y de esta manera poder seleccionar un método de acción a seguir.

La toma de decisiones en la mayoría de los casos consiste en analizar aquellos métodos de acción que sean los más aconsejables, en los cuales la ingeniería mediante una metodología científica que se aplica, se utiliza al máximo y el juicio personal es una muy pequeña porción de esta resolución.

#### 1.5 Certeza, riesgo e incertidumbre

Son las tres situaciones por las que atravieza un ingeniero al tomar una decisión ya que están supeditadas por la acción que ocurrirá en el futuro, se puede decir que hay certeza, si es sabido que una acción conduce invariablemente a un resultado específico.

La toma de decisiones de riesgo se refiere a la condición en que existen ciertos números de estados de la naturaleza y el decisor conoce la probabilidad de ocurrencia de cada uno de ellos. Que sucede en la jerarquía asignada a este tipo de decisiones?. En este caso ya no tenemos solamente una

- 4 -

compensación para cada alternativa o estrategia. En su lugar, hay cierto número de compensaciones: una para cada estado posible de la naturaleza. Así pues, el criterio para tomar la decisión cuando hay riesgo, tendrá que basarse en todas las compensaciones posibles de cada alternativa, o bien en una o más compensaciones escogidas de acuerdo con alguna regla.

Las decisiones en condiciones de incertidumbre enfocan los problemas que se presentan cuando no hay una experiencia pasada que nos permita tener una base para determinar la probabilidad de ocurrencia para los diversos estados de la naturaleza.

Los problemas asociados con la demanda a largo plazo de los consumidores de un nuevo producto o servicio; el incremento en la capacidad de una planta, la previsión de los cambios tecnológicos; son ejemplos de condiciones para tomar decisiones en condiciones de incertidumbre.

La racionalidad presupone una habilidad para enjuiciar de algún modo el futuro pero, ¿Hasta que punto y bajo que circunstancias pueden ser predichos exactamente los eventos futuros?.

#### **1.6 La probabilidad y estadística en la toma de decisiones.**

La parte que juega la probabilidad aún cuando la decisión sea justa, es en verdad más grande que la que admitiría la vanidad de algunos hombres, debido a que es muy dificil la obtención de un alto grado de racionalidad en la conducta actual de los asuntos de organización. Sin embargo, la imposibilidad de la perfección no debe engendrar la frustración y desconfianza, sino por el contrario, debe conducir a una esperanza de alivio para aquellos ingenieros que aspiran convertirse en ejecutivos, ya que con perfecto conocimiento y certeza no habría problemas decisorios reales y por lo tanto, los ejecutivos serian simples trabajadores, aplicando una función de rutina, sin ninguna responsabilidad, sobre un nivel de hombres encargados de operaciones mecánicas.

Por lo tanto, la gran responsabilidad de estudiar y analizar a fondo el problema y razonar sobre el mismo, para llegar a tomar una decisión es precisamente lo que hace de una persona un verdadero ingeniero que esta conciente de que el éxito o fracaso dependen en gran parte de la decisión tomada.

En torno a la estadística, esta se basa en la hipótesis de que exista un gran número de siniestros futuros similares. Por ejemplo, esto tiene una aplicación directa en el

 $-5 -$ 

campo del seguro, ya que precisamente por medio de estadísticas se calcula o evalúa el riesgo que representaría **para** la compañia aseguradora, una determinada persona tomando en consideración sus características físicas, ocupación, edad, etcétera y de acuerdo a esas será el monto **de** la prima a pagar para la compañia que acepte correr el riesgo.

**La** teoría de la probabilidad desarrollada por matemáticos ha sido de mucha utilidad en la solución de algunos problemas **de** decisión. Utilizando el ejemplo del ramo del seguro, el número de incendios o accidentes que ocurran en un periodo determinado, tomando en cuenta las características de cada uno de ellos, nos permiten predecir con un pequeño margen de error los siniestros futuros similares. Sin embargo, no podemos determinar que casa será destruida por el fuego o **quien** fallecerá en un periodo determinado.

Esto es un poco más complicado en el terreno de la ingeniería, debido a que este campo no tiene el número suficiente **de** eventos pasados para el cómputo de la probabilidad estadística ya que debe existir un número razonable de situaciones similares para que la probabilidad sea lo más **exacta** posible.

**Otra** dificultad que se presenta, es que muchas de las decisiones que un ingeniero debe tomar son referentes a **problemas** significativamente diferentes a los que ocurrieron **en** el **pasado.** 

**Las** técnicas estadísticas proporcionan una base para **predecir** sucesos tales como; el número de averías de maquinarias, rechazos por deficiente calidad, cambio de **personal** y devoluciones por parte de los clientes, etcétera.

#### **1.7 Sistemas de control en la toma de decisiones.**

**La** función administrativa de control es esencial para lograr **que** los distintos sistemas organizadores lleven a cabo sus **tareas** de acuerdo con las decisiones tomadas. El control es esencialmente la medida **y** la corrección de las actividades **de** los sistemas para asegurar el logro de un plan total.

Este concepto no es nuevo o difícil de comprender, Sin embargo, se ha usado de diferentes maneras, en diferentes **formas** y en diferentes grados de complejidad.

Aquí el concepto importante estriba en que al establecer una **organización** con el fin de que funcione en forma "permanente" es necesario que los sistemas de control se **instituyan** como parte **de** la misma organización y que **actuando** dentro de los limites que establece la dirección, **el** control forme parte del funcionamiento de la propia **organización.** 

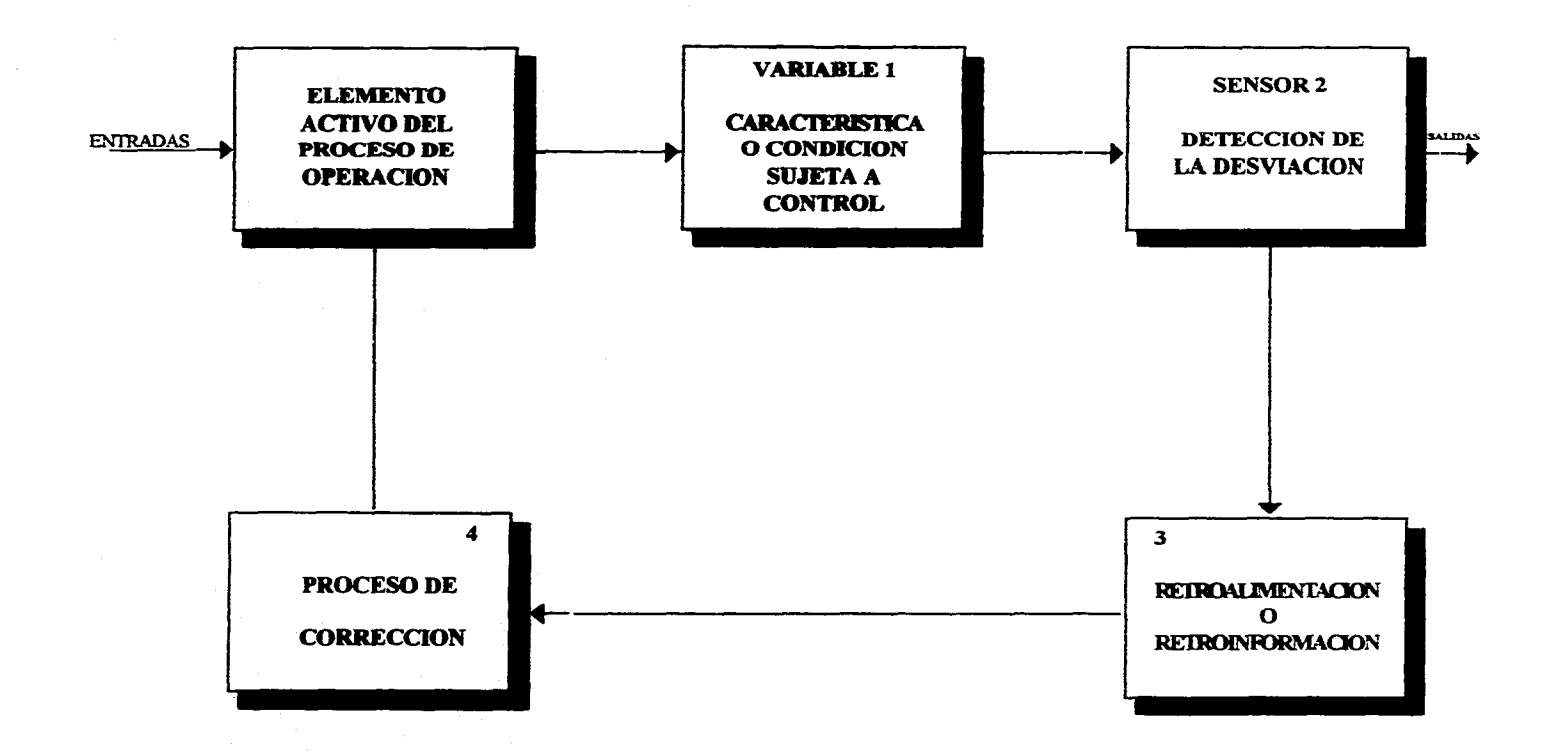

**Fig. 1.2 Elementos básicos del control** 

La característica esencial del control es que el elemento activo del proceso que da origen al producto, servicio o información de salida, esté regido por esta última.

La Fig. 1.2 ilustra las relaciones entre los cuatro elementos de control. El primer elemento (bloque 1) es la variable, característica o condición sujeta a control.

Esta variable puede ser la producción de un sistema durante cualquier etapa del proceso, o de una característica resultante de la producción de ese sistema. Un ejemplo puede ser la fabricación de automóviles o la energía calorífica generada por un horno.

El segundo elemento o variable (bloque 2) determina la necesidad de corrección y poner en acción la información correctiva (retroinformación o retroalimentación). Puede haber desviaciones permitidas en el plan y es común esperarlas. Conforme se detectan estas desviaciones, se proporciona información para corregir la producción del sistema, la acción correctiva durante la etapa de operación es característica de un buen control. Aquí surge un concepto de sistemas muy importante: el tiempo de respuesta del disposistivo de control. Es decir, el tiempo comprendido entre el momento en que sucede un fenómeno "fuera de lo normal" y el momento en que se toma la decisión correctiva. Si el tiempo de respuesta es tan grande y las decisiones se toman fuera de tiempo, de nada sirvió el dispositivo de control.

Cuando existen diferencias significativas entre la cantidad producida y lo que establece el plan de producción, la situación puede ser considerada "fuera de control". Esto podría significar que el objetivo del sistema no es factible en términos de la capacidad del mismo. Si esto ocurre, los objetivos planeados por el sistema tendrán que ser reconsiderados en términos de la capacidad del sistema o el sistema tendría que ser modificado.

El cuarto elemento o variable (bloque 4) consiste en llevar a cabo el proceso de rectificación y la acción correctiva necesaria. El método usado para aplicar la acción correctiva puede ser de una variedad de formas: un motor eléctrico respondiendo a una señal electrónica de error emanada de un elemento del grupo de control, o puede ser también un supervisor comisionado para rehacer las partes que sean rechazadas al efectuarse la inspección de calidad. Cuando un plan o un proceso son perfectos, no es necesaria la acción correctiva y el producto (salida del sistema) es fabricado dentro de las especificaciones. Sin embargo, la perfección teórica ocurre muy pocas veces.

Para que un sistema de control funcione según el plan establecido, es necesario considerar varios factores como son los siguientes:

- 1. Todas las mediciones hechas deben tener la precisión adecuada.
- 2. La información recibida debe ser pertinente.
- 3. El tiempo de respuesta debe hacerse a intervalos más cortos en comparación con el ciclo del sistema.
- 4. La retroalimentación del sistema debe suministrarse en forma aceptable al proceso de correción y en al elemento activo del proceso operación.
- 5. La información reunida por el sistema debe ser correcta o cuando menos consistente.
- 6. El número de fases a través de las cuales pasa la retroalimentación, desde la variable sujeta a control, hasta el elemento activo del proceso de operación, debe mantenerse lo más reducido posible.

Cabe señalar ante todo lo expuesto que, los sistemas de control no generan información, pero si la procesan, de modo que hay que aceptar que la manera de recabar información puede ocasionar la medición incorrecta de los datos.

#### CAPITULO 2

#### L08 MODELOS EN LA TOMA DE DECISIONES

#### Y EL MODELO DEL PUNTO DE EQUILIBRIO

#### 2.1 Importancia de los modelos

Los modelos son de vital importancia en cualquier tipo de planeamiento intelectual de un problema determinado y los utilizamos muchas veces más de lo que pensamos; hemos estado en contacto directo con ellos desde nuestra infancia y es probable que los modelos de aeroplanos y automóviles con los que llegamos a jugar nos sirvieron para aprender algo de sus duplicados reales.

Si somos un tanto más observadores nos daremos cuenta que con frecuencia en alguna discusión utilizamos analogías para explicar o señalar un punto. En la misma forma un profesor recurre en sus clases al uso de modelos físicos, gráficos y abstractos, para hacer más elocuentes sus explicaciones.

Un modelo para ser considerado como tal, debe reflejar en forma aproximada lo que ocurre en el mundo real, por lo tanto será necesario perfeccionarlo cuantas veces se requiera, ya que se puede incurrir en errores graves si no se tiene conciencia del grado de aproximación con la realidad.

Un modelo es siempre considerado una abstracción en algún grado de un objeto o fenómeno de la vida real para el cual queremos explicar, predecir o ambas cosas en su funcionamiento.

Para citar un ejemplo diremos que un especialista en la fabricación de automóviles utilizará modelos para estudiar su diseño pero este modelo no tiene que reproducir todas sus características proyectadas, sólo aquellas que sean reelevantes para el propósito de estudio que se tenga, por lo tanto, el modelo deberá reproducir únicamente la forma y/o el comportamiento.

Como se puede apreciar, los modelos son de gran utilidad ya que la experimentación con el objeto ideal podría ser demasiado costosa y difícil.

#### **2.2 La naturaleza de los modelos**

**A los** modelos podemos clasificarlos en:

FINALIDAD DEL [ EXPLICATIVO MODELO **T** PREDICTIVO TIPOS DE **MODELOS** FORMA DEL FISICO ESQUEMATICO MATEMATICO a. DETERMINISTICO b. PROBABILISTICO

Los modelos físicos son familiares para la mayoría de las personas en una forma o en otra. Los juguetes en forma de camiones, automóviles, barcos, trenes, casas, muñecas y muchas otras versiones a escala son muestras de ello. Dispositivos similares son utilizados por los ingenieros en administración para el estudio de nuevos productos. Los **diseñadores e ingenieros vuelven a trabajar en modelos de cascos estudiando modelos de barcos a escala en canales para generación de olas. Los ingenieros aeronáuticos examinan las características aerodinámicas de modelos a escala de los nuevos aviones o misiles en túneles de viento. Aún cuando los modelos a escala de automóviles, barcos y aviones con los estos individuos están están están están están electricidade están electricidade están electricidade están electricidade están electricidade están electricidade están electricidade están electricidade están electricid cuidadosamente construidos que los juguetes que fueron sus predecesores, representan lo mismo.** 

**Una aplicación en la producción de modelos físicos que es comúnmente usada, comprende plantillas para estudio de la disposición o arreglo de plantas. Las plantillas son recortes bidimensionales hechos a escala, que representan maquinaria mobiliario o equipo para el manejo de materiales y la mayoría de lo que se necesita en una planta. En lugar de mover realmente el pesado equipo "para ver como queda", el ingeniero se limita a mover las plantillas en una hoja** de **papel que muestra el perfil a escala de las paredes de la planta requiere la tercera profundidad, el analista del arreglo de la planta emplea modelos físicos hechos a escala o bien en computadora con programas realizados para ese fin.** 

**Los modelos esquemáticos son más abstractos que los físicos para determinar la realidad. Incluyen toda clase de gráficas, cartas, organigramas, etc. Muchos de los conceptos comprendidos en el control de calidad estadístico se presentan usando modelos esquemáticos. Las gráficas de flujo del proceso, gráficas de proceso para el operador, modelos de movimientos simultáneos y gráficas hombre-máquina son ejemplos de modelos esquemáticos empleados en el estudio de** 

movimientos. El método de transporte de la programación lineal se explica con matrices, que son modelos lineal se explica con matrices, que son modelos esquemáticos se<br>esquemáticos. Una y otra vez, los modelos esquemáticos se usan como abstracciones porque enuncian en una forma concisa importantes relaciones.

Otro aspecto importante de estos modelos es que permite la manipulación de datos en la etapa analítica del proceso de la toma de decisiones. Hay personas que creen que las **gráficas están agregadas a textos como complemento, pero cometen un grave error ya que son componentes centrales de muchos temas. En realidad, las palabras descriptivas se forman alrededor de las gráficas. El conocimiento de las gráficas y de la familiarización adecuada de ellas como modelos es un requisito previo para la clara comprensión del material de este estudio. Cada vez más son las personas que se comunican a través de modelos esquemáticos.** 

**Los modelos matemáticos representan lo último en matera de abstracciones. Estos se indican con números, letras, caracteres especiales y símbolos en ecuaciones complejas, estas son tan abstractas que no tienen parecido visual a objetos y relaciones reales. Para entender la forma en que se emplean los modelos matemáticos y lo valioso que son utilicemos el siguiente ejemplo. Supongamos que se ordena cacicular la superficie de las piezas circulares de metal que serán utilizadas en un productos fabricado. ¿Cómo enfocarla el problema? Es muy probable que recurra a la ecuación para la superficie del circulo (Area = PI r2), ya que esta proporcionará respuestas para círculos de cualquier radio. Medir físicamente la superficie llevaría mucho tiempo y es probable que condujera a muchos errores. Con la simple sustitución del radio medido (r) para cada una de las piezas circulares de metal en la ecuación, el problema se resuelve rápida y precisamente. Este ejemplo muestra la forma concisa por la cual se puede explicar un modelo matemático, la facilidad con que puede aplicarse y la amplia variedad de situaciones en las que puede ser utilizado.** 

**Muchos de los modelos matemáticos usados en la toma de decisiones en la producción son un tanto complejos, debido a que contienen variables y constantes. Sin embargo, para ayudar a simplificar el asunto, se pueden dividir en dos tipos de modelos: deterministicos y probabilisticos. Aún cuando es probable que sean difíciles de comprender al**  proporcionan **flexibilidad en sus aplicaciones.** 

**Un modelo matemático deterministico es un enunciado, expresado como ecuación, de relaciones entre variables y constantes asociadas con un problema. Estas producirán resultados exactos bajo ciertos hechos y suposiciones. Por ejemplo, la ecuación de una recta (y=mx+b) es un modelo** 

matemático determinístico que puede aplicarse a la proyección lineal de predicciones, las intersecciones de parámetros en programación lineal, la intersección del costo total y el ingreso total en el análisis del punto de equilibrio. Al insertar los números apropiados para las literales b (intersección en y) y m (la pendiente), se puede expresar una linea recta algebraicamente. Para encontrar los puntos de intersección las ecuaciones que representa una línea se igualan con la otra y se resuleven con certeza.

Un modelo probabilístico es un enunciado de las relaciones entre variables y constantes a las que se asocian probabilidades estadísticas. En otras palabras, existe incertidumbre.

La toma de decisiones en la ingeniería suele ocurrir bajo condiciones de incertidumbre. Por ejemplo, un gerente de producción podrá verse enfrentado con tener que tomar una decisión con respecto al número de máquinas en espera, en el caso de alguna interrupción en el sistema de produción. Como no puede predecirse con exactitud las interrupciones, existe incertidumbre. Otros ejemplos podrían comprender la predicción de accidentes industriales y la predicción del desgaste de herramientas. En cada uno de estos casos **nadie puede estar seguro de lo que sucederá.** 

**Al tomar decisiones utilizando modelos probabilísticos, el ingeniero determinará la probabilidad de algunas ocurrencias, partiendo de distribuciones estadísticas, por experiencia basada en los registros del pasado, o por intuición y criterio. Una vez determinada la probabilidad, se pueden calcular los valores esperados que resultan de la interacción de las variables y las constantes del problema, afectadas por las probabilidades.** 

**Recientemente en la ingeniería se han desarrollado modelos matemáticos que involucran la distribución de los recursos produtivos, el planeamiento de la producción, lotes de medida óptimos, etcétera. Los cuales al ser manejados mediante la simulación pueden proporcionar predicciones aceptables, muy cercanas a la realidad.** 

**Estos modelos son muy utilizados para estudiar las interrelaciones de una situación. En todos los casos, el objetivo en la construcción de los modelos es el de explicar y/o predecir alguna faceta del comportamiento del sistema que se estudia. Por esta razón los modelos tienen tanta importancia en la toma de decisiones, ya que proporcionan conocimientos acerca de las situaciones en estudio.** 

**En general, los modelos son utilizados porque hasta la fecha, no ha sido desarrollado un mejor sistema para predecir funcionamientos o métodos en operación. Para construir un modelo no importa si es, físico, gráfico o**  matemático, se requiere una consideración cuidadosa de lo que se necesita abstraer de la situación final, ya que todo modelo arroja luz acerca de los problemas que estamos resolviendo.

Para que un modelo sea válido, es necesario desde luego su prueba en la situación real del problema. Si éste se comporta en forma precisa, es un buen modelo, en caso de no ser así, nos sirve como base para poder elaborar nuevos modelos hasta lograr uno más adecuado.

Los modelos son de mucha importancia en la toma de decisiones. Esto no quiere decir que no podamos tomar decisiones sin ellos ya que lo más probable es que podamos hacerlo pero seria demasiado aventurado, a tal grado de poder compararlo con la táctica de tirar una moneda al aire y en esta forma decidir la alternativa a seguir, pero tomar una decisión en esta forma es inadecuada y nada recomendable.

#### **2.3 El modelo del punto de equilibrio**

El diccionario de la lengua castellana define a la palabra **EQUILIBRIO** de la siguiente manera: "Etimología del latín AE-QUILIBRIUM", teniendo los siguientes significados: "Estado de un cuerpo cuando encontradas sus fuerzas que obran en el, se compensan destruyéndose mutuamente; el de dos cuerpos que están obrando en sentido contrapuesto con igualdad de fuerzas y justa o similar proporción".

En el campo económico, en el momento en que las erogaciones o los gastos se igualan a los ingresos nos encontramos en una situación similar a la definida como equilibrio. A tal situación se le denomina como punto de no ganacias, no pérdidas, punto neutro, **punto** muerto, umbral de rentabilidad, punto de nivelación, punto de igualación, punto de absorción o punto de equilibrio; nombre que utilizaremos en el presente trabajo.

El punto de equilibrio es escencialmente aquel momento en que los ingresos quedan igualados por sus correspondientes costos y gastos. Es un volumen mínimo de ventas que debe lograrse para comenzar a producir utilidades.

Según Beter Mauri, "Es la cifra de ventas que es necesaria para cubrir los gastos de la empresa, a partir de ese volumen de ventas, no tendrá pérdidas pues habrán quedado cubiertos los gastos".\*

\*Método del punto de equilibrio. Cto. Nac. de Productividad

- 13 -

El modelo del punto de equilibrio no sólo tiene una función estática sino por el contrario, el modelo somete a prueba las diferentes alternativas en costos y volúmenes, utilidades, precios y ventas de productos en las condiciones futuras y al mostrar los resultados de las diferentes alternativas existentes, se convierten en un verdadero modelo de planeación y toma de decisiones en relación a las utilidades.

Los directores de empresa necesitan conocer la economía actual de la empresa que dirigen y disponen de la información que les permita valorar los riesgos y azares y medir cuantitativamente los resultados posibles de una decisión. Las utilidades dependen de un adecuado equilibrio en los precios de venta, de los costos, de las mezclas de producto y del volumen. El modelo del punto de equilibrio es explicativo y predictivo, de manera que la dirección de la empresa tendrá conocimiento de cuál es y cuál será en el futuro, la estructura de las utilidades, según las alternativas propuestas.

Prácticamente, todas las decisiones previstas de una empresa, afectan a los costos, a los precios, al volumen y a las utilidades. En el modelo del punto de equilibrio se recalca la interacción de todos estos factores de un modo tal que ayuda a la dirección a seleccionar de manera más específica el rumbo de acción posible, en ese momento y en el futuro.

En diversas circunstancias puede utilizarse el modelo del punto de equilibrio, a fin de poner en relieve cuáles son alternativas más convenientes para la considerando, las más rentables, menos rentables y no rentables. También es importante, porque sirve para expresar gráficamente ante los dirigentes de la empresa la necesidad e importancia del control de costos.

El modelo del punto de equilibrio tiene la ventaja de proporcionar datos fácilmente comprensibles sobre la estructura de las utilidades, que resultan mas claros que los datos estadísticos o contables de tipo convencional. Una de las ventajas del gráfico del punto de equlibrio es su flexibilidad, ya que se puede emplear como modelo para analizar las alternativas y situaciones inesperadas que puedan surgir en un periodo futuro.

El modelo del punto de equilibrio tiene una aplicación directa en el campo de la planeación y el control de las operaciones. Un ingeniero no pude dejar que las cosas sucedan o esperen la terminación del periodo normal de operaciones de la empresa para saber los resultados obtenidos, sino que debe poner en práctica los métodos adecuados para determinar con anticipación las probables utilidades y con base en ello planear, controlar y coordinar

las operaciones durante ese periodo, para asegurarse que los resultados obtenidos sean aproximadamente los planeados.

La información histórica contable de una empresa, no es completamente adecuada para la planeación y el control, ya que la contabilidad en la mayoría de los casos, atiende principalmente el aspecto histórico de las operaciones que nos dan a conocer pasados errores, lo que la empresa ha hecho y los resultados obtenidos. El ingeniero para hacer planes y tomar decisiones debe valerse de medios y técnicas que le indiquen la probable situación del negocio en el futuro.

A continuación se hablará de los conceptos más utilizados en la aplicación del modelo, siendo estos los que podrán determinar el comportamiento del mismo al modificar su composición en una situación determinada.

El volúmen influye directamente en la posición relativa del punto de equilibrio, los cambios logrados por una empresa tienen un efecto importante en el ingreso neto. Esto es debido principalmente al hecho de que la unidad de volumen más grande provee una base mayor para absorber la cantidad total de gastos fijos en que incurre la empresa. Si la unidad de volúmen está a un nivel más bajo, la misma cantidad de gastos fijos debe ser absorbida por unas cuantas unidades de volúmen.

Si todos los gastos variaran o fueran controlables por el volumen de producción, el costo total de fabricar y vender variaría directamente en proporción al volumen, y por consiguiente, el costo y la utilidad de cada producto serian siempre los mismos. Pero debido a la presencia de ciertos gastos constantes o fijos es imposible que exista esta relación directa de los costos. El volúmen ejerce una doble presión en las utilidades, ya que afecta tanto a los costos unitarios como a los ingresos; al bajar el número de unidades vendidas, bajan los ingresos y suben los costos unitarios.

Para medir el volúmen, es necesario determinar la unidad adecuada, ésto no implica ningún problema cuando se fabrica y se vende un 5610 producto, ya que en este caso se puede utilizar cualquier unidad, como por ejemplo las ventas, piezas, toneladas, etcétera. Sin embargo, casi todas las empresas suelen fabricar y vender varios productos, lo que nos ubica en una situación en la que nos enfrentamos con el problema de mezcla de productos y ventas.

Las compañías que venden varios productos, emplean tipos y tasas de producción con las circunstancias de que cada uno de los productos presentan aportaciones distintas y empleo diferente de las instalaciones de la empresa.

Al selecionar la unidad de medida, debe tenerse en cuenta que deberá medir las variaciones de la actividad que hacen cambiar los costos, y que sea de fácil comprensión para las personas que vayan a utilizar los datos.

Para determinar en cualquier momento la unidad, volúmen, nivel de precios o mezcla de productos es necesario hacer el análisis y clasificación de los gastos, ya que unos varían en proporción directa al volúmen y otros se mantienen sin cambio alguno, independientemente de los cambios del volúmen de producción.

El estudio de los costos, exige una clasificación adecuada dependiendo de sus tendencias generales frente al volúmen de producción. El gerente de una empresa deseará conocer la composición de los costos totales, considerando aquellos que cambian cuando varia la producción y los que permanecen aún cuando la empresa está detenida. Esta información es necesaria para no aceptar precios de venta que reditúen menos que el costo, cuando las ventas son inferiores a la capacidad de producción, y tener en cuenta los posibles efectos en las utilidades si reducen el precio de venta, para aumentar el volúmen de éstas.

Los costos fijos son aquellos cuyo monto no varia con respecto al volúmen de producción; su grado de fijeza depende de ciertos limites de tiempo y capacidad.

Son costos fijos: las rentas, depreciación, sueldos, administración y todos aquellos costos que no esten en relación directa con el volúmen de producción.

Ciertos economistas han descrito a los costos fijos de la siguiente manera: "La naturaleza de los costos fijos no consiste en que sean siempre constantes, esto es, invariables, sino que no sean influidos por las variaciones del grado de producción".

La rentabilidad de la empresa se acrecentará cuando un aumento de la producción corresponda a un descenso en los costos por la influencia inversamente proporcional de los costos fijos en el volúmen de los productos elaborados.

Son costos variables los que cambian más o menos en proporción directa con el volúmen de producción; a medida que éste aumenta o disminuye los costos variables, como su nombre lo indica, varían con el número de unidades fabricadas.

Al aumentar la producción será preciso utilizar y pagar una cantidad proporcionalmente mayor de costos variables (materiales directos, suministros, energía, etcétera) los cuales incurren únicamente con la producción.

 $- 16 -$ 

Al preparar un análisis de costos basados en datos históricos, que será utilizado por la gerencia para tomar decisiones en el futuro, se entenderá claramente que las cifras utilizadas para los costos variables presuponen que no habrá cambios en:

- a) Los elementos del costo variable; material, mano de obra, suministros, electricidad, etcétera.
- b) Las especificaciones del producto, métodos de fabricación y venta de equipo.
- c) La productividad, el deterioro o desperdicio.
- d) La mezcla de productos y el volumen.
- e) Los precios unitarios de venta.

Lo anterior siginfica que no se toma en cuenta en el mencionado análisis el efecto de los cambios.

Por otra parte, cuando se toman decisiones importantes en la compra de maquinaria, almacenamiento, cambios en la producción; el modelo del punto de equilibrio nos puede proporcionar la información del comportamiento de la empresa en el futuro.

#### **2.4 Bases matmaitioes y fórmula del punto de equilibrio**

**El** método del punto de equilibrio está basado escencialmente en las matemáticas, en fórmulas simples de álgebra elemental, que representan magnitudes expresadas con literales, las cuales nos muestran las operaciones que hay que efectuar para obtener el valor de esa magnitud.

Estas fórmulas son de primer grado, en las que intervienen una o más literales y que sólo se satisface para uno o determinados valores de las mismas, al ser resueltas simultáneamente.

Apoyados en las afirmaciones anteriores el problema principal al tratar de desarrollar el modelo del punto de equilibrio consiste en:

- a) Desarrollar una función y verificar que describa adecuadamente el comportamiento de los gastos totales de una empresa tal como  $Y = f(x)$ .
- b) Desarrollar una función que describa adecuadamente el comportamiento de los ingresos tal como Yi= f(xi).

Ahora bien, la experiencia ha demostrado que tales funciones dentro de limites razonables son lineales. Sin embargo, esta propiedad puede verificarse fácilmente construyendo un grá-

fico en coordenadas rectangulares o cartesianas, de producción contra gastos determinando la tendencia del comportamiento de los puntos obtenidos. En este punto existen técnicas matemáticas que permitirán la determinación y ajuste de funciones algebráicas a los puntos graficados, tales como la técnica de los mínimos cuadrados con sus diversas variantes.

Desarrollando el caso más generalizado en el que las funciones señaladas con anterioridad son lineales tendríamos las siguientes ecuaciones:

Función de Gastos Totales.- Puesto que los gastos totales se componen de fijos y variables, los gastos fijos quedarán representados adecuadamente desde el punto de vista matemático como una constante "b", puesto que los gastos variables son proporcionales al volumen de producción y estarían representados por el volumen de producción "x" multiplicado por una constante de proporcionalidad que matemáticamente llamamos pendiente "m".

De tal forma, el gasto total estaría representado por la variable dependiente "Y".

Bajo estas condiciones la función de gastos totales sería:

 $Y=$   $mx + b$ 

que es la ecuación de una recta.

En la ecuación anterior observamos que si el volumen de producción "x" es igual a cero, los gastos totales son iguales a "b".

Función de Ingresos.- Los ingresos totales estarían representados por la variable dependiente Yi=  $f(xi)$  y serian iguales al volumen de producción xi multiplicado por una constante de proporcionalidad mi, quedando  $Yi=$  mi x xi.

Es necesario señalar en este punto que en el caso de la función de ingresos xi representa el volumen de producción, es decir, que podemos introducir una simplificación dado que xi de la función de ingresos es igual a x de la función de gastos y se supone que todo lo producido es vendido quedando entonces la función de ingresos; Yi= mix.

Hasta este punto podemos entrar a definir las constantes de proporcionalidad que aparecen en ambas funciones respecto de su significado en relación con la producción y la empresa.

La constante "m" de la función de gastos representa el costo variable unitario en otras palabras el costo en el que incurrimos para producir cada unidad, básicamente en lo que se refiere a costo de materiales, mano de obra directa, y otros

 $- 18 -$ 

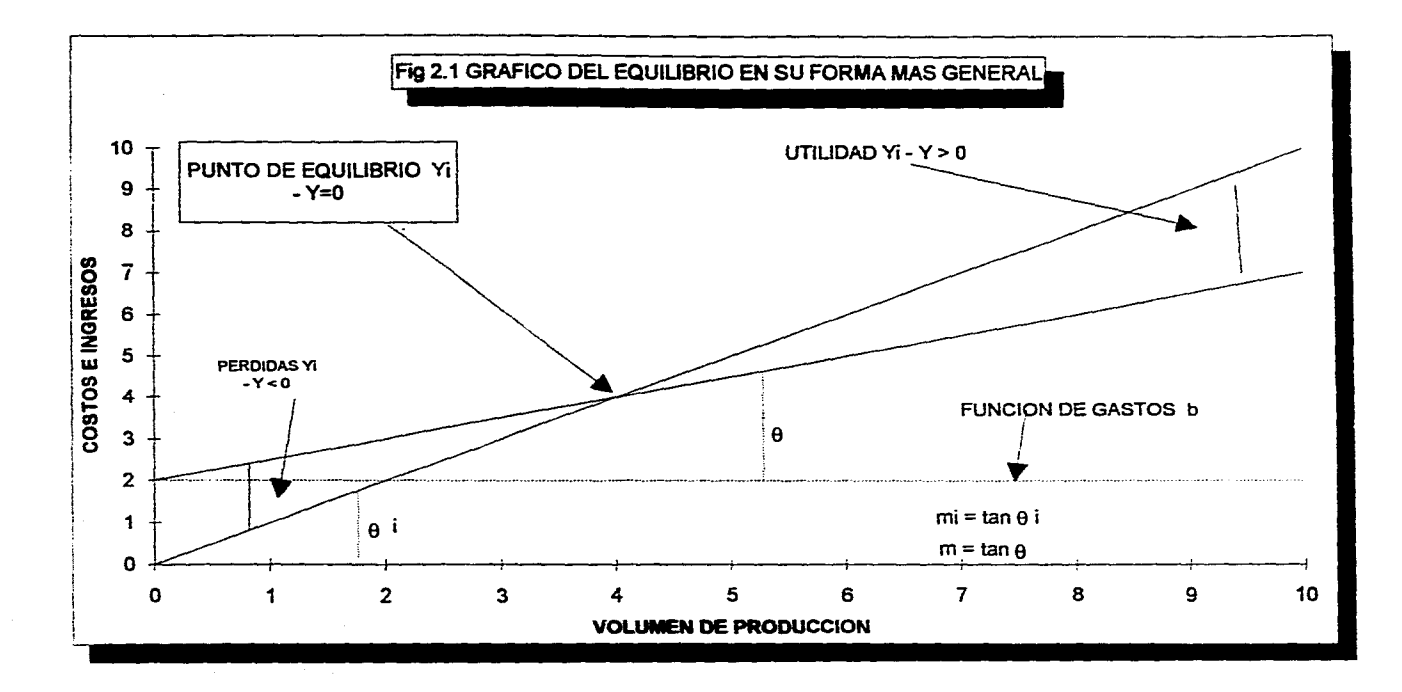

and the contract

and a string of the

, we can also assume that the state of the state  $\sigma$  ,  $\sigma$ 

 $\mathbb{R}^2$ 

 $\mathcal{A}^{\mathcal{A}}$  and  $\mathcal{A}^{\mathcal{A}}$ 

gastos directos de fabricación y en algunos casos, algunos indirectos que son proporcionales.

La constante "mi" de la función de ingresos representa básicamente el precio de venta del articulo producido.

De acuerdo con las anteriores funciones y con el concepto del punto de equilibrio establecido matemáticamente podemos planearlo de la siguiente manera:

Gastos = Ingresos de donde  $Y = Y$ i

Y por lo tanto  $mx + b = mix$ , despejando el volumen de producción "x" tenemos que:

> $x = b$  $m<sub>i</sub> - m$

**La Fig. 2.1 representa la gráfica tradicional del punto de equilibirio. Está compuesta por un eje horizontal, un eje vertical y tres lineas. El eje horizontal representa el volumen en unidades de producción o ventas. El eje vertical representa el volumen en unidades monetarias (Pesos). Las tres lineas representan las relaciones de volumen y pesos en términos de costos fijos, costos variables e ingresos por ventas.** 

**Los costos fijos generalmente se representan por una linea horizontal, debido a que sobre ciertos rangos de volumen, los costos fijos no cambian con las variaciones en el volumen.** 

**Los costos variables están representados por una linea que principia en el punto de intersección de la linea de costos fijos y el eje vertical. Continúa desde ese punto hacia arriba y hacia la derecha debido a que los costos variables aumentan según se incrementa el volumen.** 

**Las relaciones entre los costos fijos y variables, ingresos y volumen pueden aclararse examinando un ejemplo con la figura 2.2. El eje vertical representa miles de pesos y el eje horizontal representa cientos de unidades de volumen. La linea de ingresos por venta inicia en el origen y se traza un ángulo de 450 puesto que el ingreso por cada unidad producida y vendida es de \$100,000. En este ejemplo cien unidades vendidas representan \$10,000,000; 200 unidades vendidas \$20,000,000, y así sucesivamente. La Ilnea del costo fijo es horizontal e indica que los costos fijos son de \$20,000,000 sin considerar el número de unidades producidas. La linea de los costos variables se inicia en los \$20,000,000 y aumenta a razón de \$50,000 por unidad producida y vendida. Esto es a un volumen de 1,000 unidades** 

المستحدث المستحيل والحالات المتحدث المعارض والمعاقب والمعارض المتحد فممر فالحال المتحدة وقارنا والمحاري

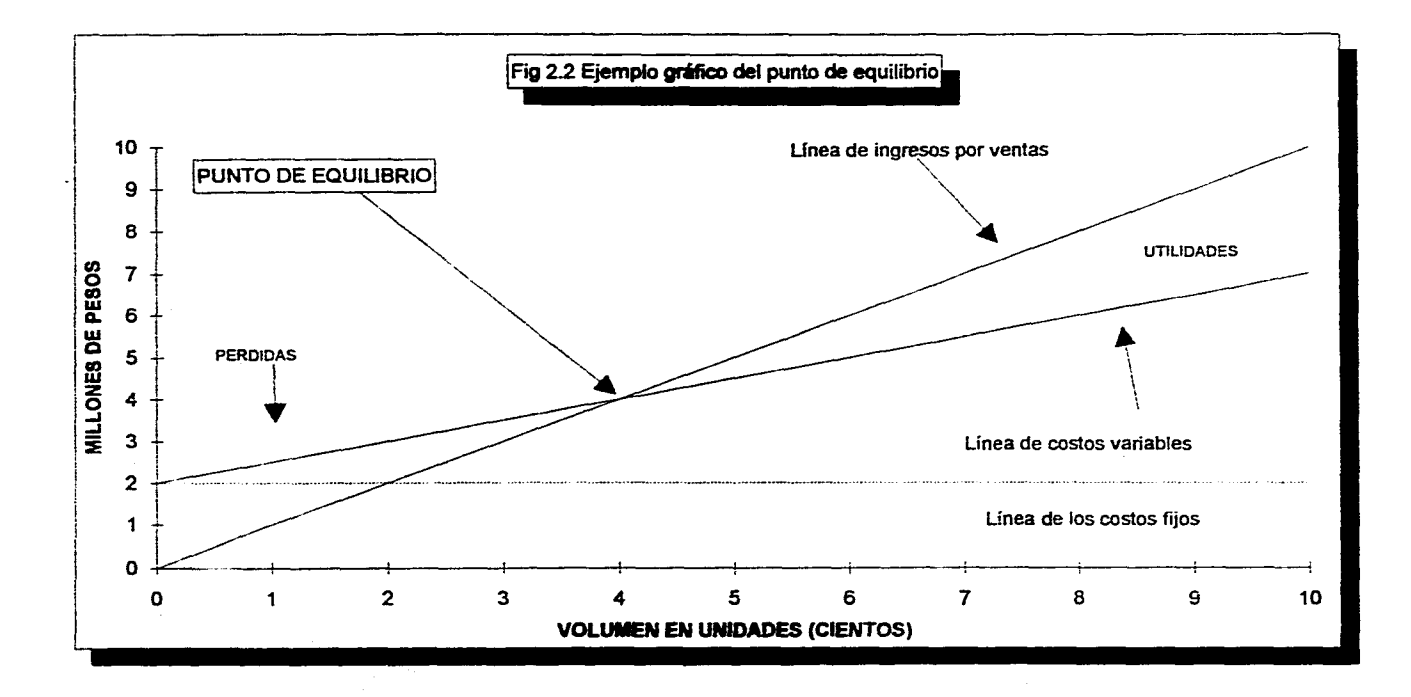

 $\sim$   $\sim$ 

y el costo variable es de \$5,000,000 a 200 unidades, el costo variable es de \$10,000,000 y así sucesivamente.

En este punto suele preguntarse ¿Por qué no iniciar la linea de los costos variables en el origen en vez de estar arriba de la linea de los costos fijos? Es cierto que los costos variables son cero en volumen cero; sin embargo colocando los costos variables por encima de la linea de los costos fijos, la linea de los costos variables no sólo representa a los costos variables sino también a los costos totales (costos fijos + costos **variables).** 

**Puesto que ahora hemos trazado los ingresos totales y los gastos totales en varios niveles de volumen, estamos en condiciones de determinar el punto de equilibrio. Se presenta cuando los ingresos son iguales a los gastos y en este ejemplo ocurre en un volumen de 400 unidades y \$40,000,000 de ventas. El área rentable de operaciones estaría arriba de las 400 unidades de volumen y de los \$40,000,000 de ventas; las pérdidas se encontrarán por debajo de este punto.** 

**Este concepto tan sencillo es el modelo decisorio al que nos hemos referido en la presente tesis; del cual se deriva otra serie de relaciones importantes que nos auxilian en la toma de decisiones tales como el ingreso marginal por articulo, que es la diferencia entre el precio de venta y el costo variable unitario y que nos es útil para encontrar la rentabilidad del artículo, de tal forma que quedaría representado por mi - m.** 

**También nos permite determinar las repercusiones que sobre el ingreso marginal pueden tener algunas decisiones que afecten a la productividad y por lo tanto al costo variable unitario, tales como el mejoramiento de métodos, el aprovechamiento de materiales, etcétera.** 

**Por otra parte, puesto que el ingreso marginal fundamentalmente absorbe el gasto fijo y después produce utilidades, también el modelo nos es útil para determinar los efectos producidos en la manipulación del gasto fijo.** 

#### **CAPITULO III**

#### **BENBIBIL/DAD DEL MODELO DEL PUNTO DE EQUILIBRIO**

#### **3.1 Mínelo del modelo**

En el capitulo anterior se desarrolló el modelo generalizado que representa las relaciones que existen entre los costos o gastos que incurre una empresa, los ingresos que percibe por estar en la producción y en el mercado y las utilidades que se generan. Se plantea ahora el problema de desarrollar una forma práctica de transferir la información que se genera durante la operación de la empresa modelo, esto es, desarrollar en forma o formas relativas para representar adecuadamente el volúmen de producción y por otra parte desarrollar criterios generales para discriminar los costos o gastos que se ocasionan, siendo fijos y variables.

Generalmente en la ingeniería al hablar del volúmen de producción, la forma más inmediata de representación que imaginamos es el de las utilidades físicas, en éste sentido pensaríamos en tornillos, tractores, cajas de velocidad o cualquier otra cosa que fuere el articulo producido por la **empresa.** Sin embargo, con todo y ser deseable éste tipo de representación, sólo es posible desarrollarla siempre y cuando la empresa fabrique un modelo único, de lo contrarío, será necesario introducir algunas modificaciones al sistema de equilibrio que hacen su utilización un poco más<br>complicada. Cuando deseamos modelos simplificados del complicada. Cuando deseamos modelos simplificados carácter global del punto de equilibrio es posible utilizar, para medir volúmenes de producción, otras unidades que mantengan muy aproximadamente las mismas relaciones con los costos e ingresos. Como ejemplo podríamos utilizar las horas totales efectivas de producción o pesos de venta producidos.

En materia de costos, normalmente las empresas disponen de registros contables que nos permiten revisar los datos necesarios para la elaboración y el cálculo del modelo. Sin embargo es necesario reconocer que dentro de los sistemas de registro y control de datos de que dispone la ingeniería administrativa, existen algunos cuya utilización es inmediata **para el** caso del modelo. Dentro de los más ventajosos se señalará el sistema de presupuestos variables y el costeo directo, en el caso en el que se requiera utilizar el modelo en una empresa que no disponga de alguna forma sistemática de clasificación de éstos datos de costo, el primer paso será desarrollar esa forma.

Se dan a continuación dos ejemplos de datos a partir de los cuales se puede pasar directamente a la elaboración del sistema de equilibrio.

 $-21 -$ 

## Ejemplo 1.- ESTADO DE PERDIDAS Y GANANCIAS (Costeo directo)

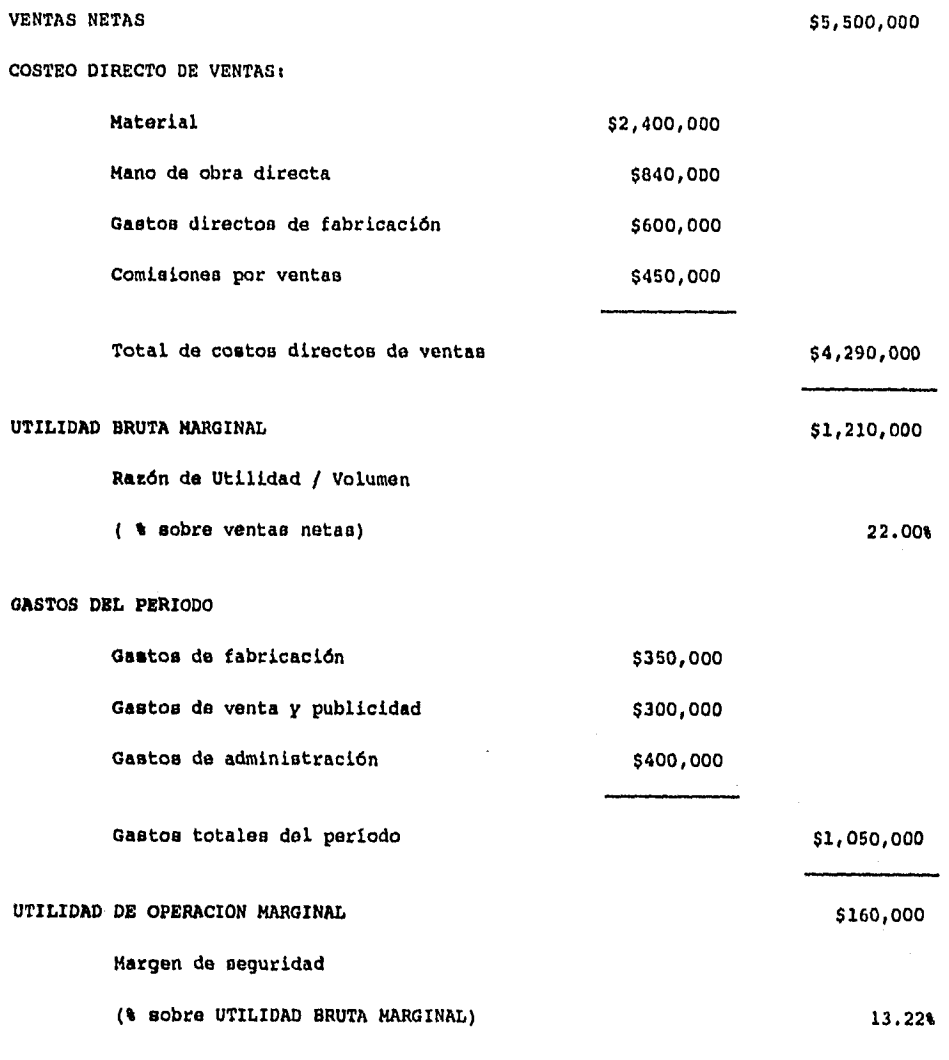

PUNTO DE EQUILIBRIO = \$1,050,000 / .22 = \$4,773,000

 $-22 -$ 

#### **Ejemplo 2.- Presupuestos variables**

 $\mathcal{L}_{\mathcal{A}}$ 

 $\cdot$ 

÷

 $\bullet$ ្ល  $\mathbf{t}$ 

 $\sim$ 

 $\alpha$  is small.

 $\alpha$  , and  $\alpha$  , and  $\alpha$ 

 $\alpha$  -section and

 $\ddot{\phantom{a}}$ 

and the company

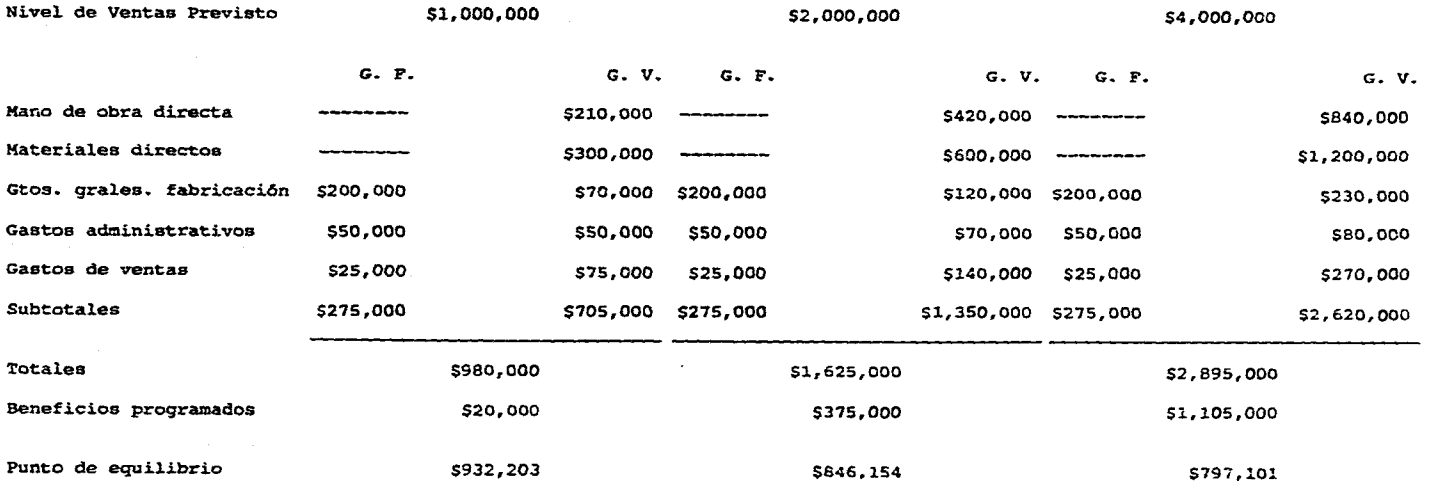

Por lo que se refiere a los criterios generales de discriminación de costos fijos y variables, podríamos señalar que para el caso de pequeñas empresas en las que sea inoperante mantener un catálogo extenso de cuentas y por lo tanto, una división lo más perfecta posible de los gastos sin incurrir en algún grave error, señalando entonces que los gastos variables están representados por la mano de obra directa, por los materiales directos de fabricación, comisiones sobre ventas, etcétera, y los gastos fijos son aquellos que dentro de la contabilidad general caen en la cuenta de los gastos **de** fabricación. La forma anterior es sumamente simplificada y será necesario ser cuidadosos al adoptarla.

En forma general se muestra una gula general para el caso de cualquier empresa.

#### **CLASIFICACION DE LOS GASTOS FIJOS Y VARIABLES**

#### **Gastos variables**

**Mano de obra indirecta (parte variable)** 

**Primas por horas extraordinarias** 

**Beneficios marginales (cargas sociales de mano de obra directa) exceptuando la parte fija del Seguro Social** 

**Mano de obra de manejo de material** 

**Rebajas de ventas por calidad deficiente** 

**Mano de obra directa estra directos directos directos** 

**Electricidad (tarifas de energía consumida)** 

**Parte del salario garantizado no ganado a destajo (subsidios a mano de obra directa)** 

**Fletes de salida** 

**Pago de primas y gratificaciones** 

**Empaques de materiales Utilización de los suministros de fabricación** 

Gastos fijos

Depreciación de maquinaria

Alquileres Sueldos administrativos

Cotizaciones Cuotas de

Depreciación de material y equipo de oficina

Planes de pensión para directivos Vigilantes

Seguros Crédito y cobranza

asociaciones gremiales o profesionales

Electricidad (tarifas de demanda)

Gastos de correspondencia

Por último, no es posible desarrollar exhaustivamente el tema de la separación de gastos fijos y gastos variables, de modo que se limitará a plantear el caso más generalizado que consiste en lo siguiente: recurrir a un catálogo de cuentas (de la empresa) y someter a cada uno de los cargos hechos a dichas cuentas a los siguientes criterios; serán gastos fijos aquellos cuya variación (incremento o disminución) sean totalmente independientes del volumen de producción

Son gastos fijo-variables aquellos que tengan componente fija y componente variable, en todo caso es factible realizar una prueba de índole matemático para verificar el comportamiento de dos gastos, ésta consiste en graficar los gastos en periodos sucesivos contra los volúmenes de producción asociados y determinar sus tendencias, extrapolando hasta obtener la ordenada en el origen, siendo ésta la componente fija.

#### **3.2 Presentación personalizada del modelo**

El análisis del punto de equilibrio cuenta con diferentes fórmulas básicas para que la información que se presente sea lo más completa posible. Dichas fórmulas sirven para someter a pruebas las alternativas propuestas.

a) Fórmula de la relación de aportación

La relación de aportación es la diferencia entre el precio de venta y los gastos variables. Ya que las utilidades se reflejan en periodos de tiempo y no por ventas individuales debido a la existencia de gastos fijos que proporcionan la capacidad de información durante un periodo determinado, no podemos desarrollar el punto de equilibrio por cada unidad vendida, sino por las ventas durante ese mismo lapso, a fin de que surtan efecto los gastos fijos, por consiguiente, habremos de convertir la relación de aportación en un porcentaje de ventas.

La fórmula de la relación de aportación puede expresarse de diversos modos (BV).

BV = Aportación / Precio de venta

 $= A/PV$ 

BV = Precio de Venta menos Costos Variables / Precio de Venta

 $= PV - V/PV$ 

BV = (Uno menos el costo de porcentaje de Costos Variables de

 $= (1 - V/X)$ 

**BV= Utilidades más Gastos Fijos / Ventas** 

**= (U + F) / X** 

**La relación presenta la aportación con respecto a las ventas. Asi pues, el hecho de vender por \$100,000 un producto que tiene gastos variables por \$80,000, da una aportación de \$20,000 y una relación de aportación o BV de 20,000/100,000, es decir, 0.2 o bien 20%.** 

**b) Fórmula del Punto de equilibrio.** 

**Para expresar el punto de equilibrio, el modo más práctico es en términos de ventas.** 

**PE = Gastos FijOs / Relación de aportación** 

**= F / BV** 

**c) Fórmula de las utilidades** 

**Las utilidades o ganancias a un determinado nivel de ventas, puede expresarse de las siguientes maneras:** 

**U = Ventas menos Gastos Fijos menos Gastos Variables** 

 $= X - F - V$ 

 $-26$  -
U = (Ventas por el porcentaje de la Relación de Aportación) menos Gastos Fijos.

 $=$   $(X * BV) - F$ 

En lugar de concebir las utilidades como la diferencia entre las ventas totales, se suele preferir la interpretación en la que se considera que las utilidades, son la relación de aportación de las ventas, menos los gastos fijos.

Utilizando como ejemplo a una compañia que tiene unos costos fijos de \$800,000 una relación de aportación de 0.40 y unas ventas de 3'000,000 podemos determinar las utilidades actuales de la compañia.

 $U = (3'000,000 \times 0.40) - 800,000$ 

 $=$  \$400,000

d) Fórmula del Márgen de Seguridad

El márgen de seguridad es el porcentaje de ventas que pueden disminuirse antes de que empiecen las pérdidas. Esta fórmula es demasiado gráfica para llamar la atención a la direción de la empresa, sobre lo cerca que se encuentra el nivel de sus ventas de su punto de equilibrio. La fórmula puede expresarse de la siguiente forma:

MS = Utilidades / Aportación

 $= X - PE / X$ 

La respuesta viene formulada como porcentaje

Utilizando el ejemplo anterior determinaremos el márgen de seguridad.

La aportación total es Ventas por Relación de Aportación o de otra forma es:

 $A = X \times BV$ 

 $= 3'000,000 \times 0.40 = $1'200,000$ 

MS = 400,000 / 1'200,000

=33.33%

o bien:

 $MS = (X - PE) - X$ 

- 27 -

 $=$  (3'000,000 - 2'000,000) / 3'000,000

 $= 33.33%$ 

El porcentaje del márgen de seguridad del 33.33%, antes de que empiecen a producirse pérdidas, es decir que su punto de equilibrio se encuentra en un 66.7% de las ventas actuales.

e) Fórmula de las ventas

En algunos casos resulta conveniente conocer el nivel de ventas que se necesita para satisfacer determinadas condiciones de gastos, utilidades, etcétera. Las ventas pueden determinarse de la siguiente forma:

 $X =$  Gastos Fijos más Gastos Variables más Utilidades

 $= F + V + U$ 

X = (Utilidades más Gastos Fijos) / Relación de Aportación

 $=$   $(U + F)$  / BV

Utilizando los datos anteriores, queremos saber que cantidad en ventas serán necesarias para obtener una utilidad de \$200,000

 $X = (200,000 + 800,000) / 0.40$ 

 $=$  \$2'500,000

f) Fórmula de Gastos Fijos

Con frecuencia la dirección de una empresa deseará saber que proporción de los gastos fijos quedan afectados por determinadas acciones o medidas propuestas, quizá para justificar un incremento en los **gastos** variables, etcétera. La fórmula seria entonces **la siguiente:** 

 $F =$  Ventas menos Gastos Variables menos Utilidades

 $= X - V - U$ 

o bien:

 $F =$  Ventas por relación de aportación menos Utilidades

 $=$  (V x BV) - U

 $- 28 -$ 

Utilizando los mismos datos, quizá nos interese saber a cuanto tiene que ascender los gastos fijos, para obtener una utilidad de \$400,000

F = Ventas por Relación de Aportación menos Utilidades

 $F = (3'000,000 \times 0.40) - 400,000$ 

 $= 800,000$ 

g) Fórmula de los Gastos Variables

Es posible que a los directivos les interese saber en un momento dado que proporción de los gastos variables van a cambiar con las variaciones que se produzcan en etcétera. La fórmula seria entonces la siguiente:

 $V =$  Ventas menos Gastos Fijos menos Utilidades

 $= X - F - U$ 

Con el ejemplo anterior determinaremos el importe de los gastos variables, para determinar las mismas utilidades.

 $V = 3'000,000 - 800,000 - 400,000$ 

 $= 1'800,000$ 

h) Resumen de términos y fórmulas del equilibrio

# FORMULA

 $BV = A / PV$  $BV = PV - V/PV$  $BV = (1 - V/X)$  $BV = (U + F) / X$  $PE = F / BV$  $U = X - F - V$  $U = (X \times BV) - F$  $U = (X - PE)$  BV  $MS = (X + F) / BV$  $X = (U + F) / BV$ 

 $-29 -$ 

 $F = X - V - U$  $F = (X \times BV) - U$  $V = X - F - U$  $V = X (1 - BV)$  $X = V / (1 - BV)$  $A = X \times BV$ 

#### ABREVIATURAS Y TERMINOS

BV = Relación de beneficios, volumen o relación de aportación

 $A =$  Aportación en pesos

PV = Precio de Venta en pesos

V = Gastos Variables en pesos

- $U = U$ tilidad en pesos
- $X =$  Ventas en pesos
- $Pe = P$ unto de equilibrio en pesos
- MS = Margen de Seguridad en pesos
- i) Representación gráfica del punto de equilibrio

¡Una gráfica vale más que mil palabras! La gráfica del punto de equilibrio es un cuadro que resume para la dirección de la empresa, las características de su estructura de utilidades, tal como será en el futuro. No se puede obtener esa impresión mediante informes, tablas o estados de pérdidas y ganancias. Con loa datos estadísticos de carácter convencional, hay que efectuar muchas operaciones y pruebas para comprobar las futuras repercusiones de las acciones propuestas.

El trazado de una línea, se grava más profundamente en la imaginación que la lectura de cifras; nos permite apreciar lo que ocurre y lo que con más probabilidad sucederá, tan rápidamente como lo capte el órgano<br>visual. En resumen desde el punto de vista de resumen desde el punto de vista de representación , son muchas las ventajas que se derivan del uso del método gráfico, los cuales pueden ser: su flexibilidad, la facilidad y la rapidez de exámen, etcétera. Es tan flexible como lo puede ser el borrar

una linea y trazar otra. Se puede utilizar la gráfica para el análisis de las decisiones alternas y de las situaciones inesperadas que pudieran surgir en un momento futuro. Este tipo de documentación tiene una gran aceptación entre los directivos porque es breve y concisa, además de presentar una imagen visual de las o futuras, permitiendo adicionalmente, seguir la tendencia y fluctuaciones en las operaciones de la empresa.

Se pueden hacer gráficas del punto de equilibrio refiriéndose a condiciones muy diversas, a fin de poner en relieve las propuestas que son muy rentables, menos rentables y no rentables. También tiene una utilidad muy importante y es que representan de una manera muy neta y tajante a la dirección, la necesidad fundamental de controlar los costos, además de explicar de manera irrefutable que el incremento de las ventas no puede, por si sólo, resolver problemas.

En el gráfico de la figura Núm. 3.1 referido a la explotación y operaciones totales de la compañia, puede verse la composición detallada de los elementos **de gasto que intervienen en las líneas de costos. Como cada linea de costos variables ha sido trazada como complemento de la que está debajo de ella, la última linea o superior de costos será la linea de costos totales y su intersección con la linea de ingresos determinará el punto de equilibrio.** 

**Resulta fácil advertir, gracias a éste tipo de presentación, que al disminuir cualquiera de los elementos de los costos variables, también se rebaja la inclinación de la linea de los costos totales. Con esto se consigue también en éste caso dos situaciones muy valiosas: el punto de equilibrio baja y la relación de aportación (BV) aumenta. Las decisiones para escoger que es lo que tiene que disminuir y que lo justifica un nuevo incremento, etcétera, podrá resolverse fácilmente gracias a éste gráfico, con lo cual la dirección de la empresa podrá ver cuales van a ser las repercuciones de una acción propuesta con mucha anticipación al momento en que piense llevarse a la práctica.** 

**A continuación se da a conocer el estado normal o convencional de pérdidas y ganancias, transformado a la forma de equilibrio y que nos habrá de servir para la elaboración del gráfico de la Figura Núm. 3.1.** 

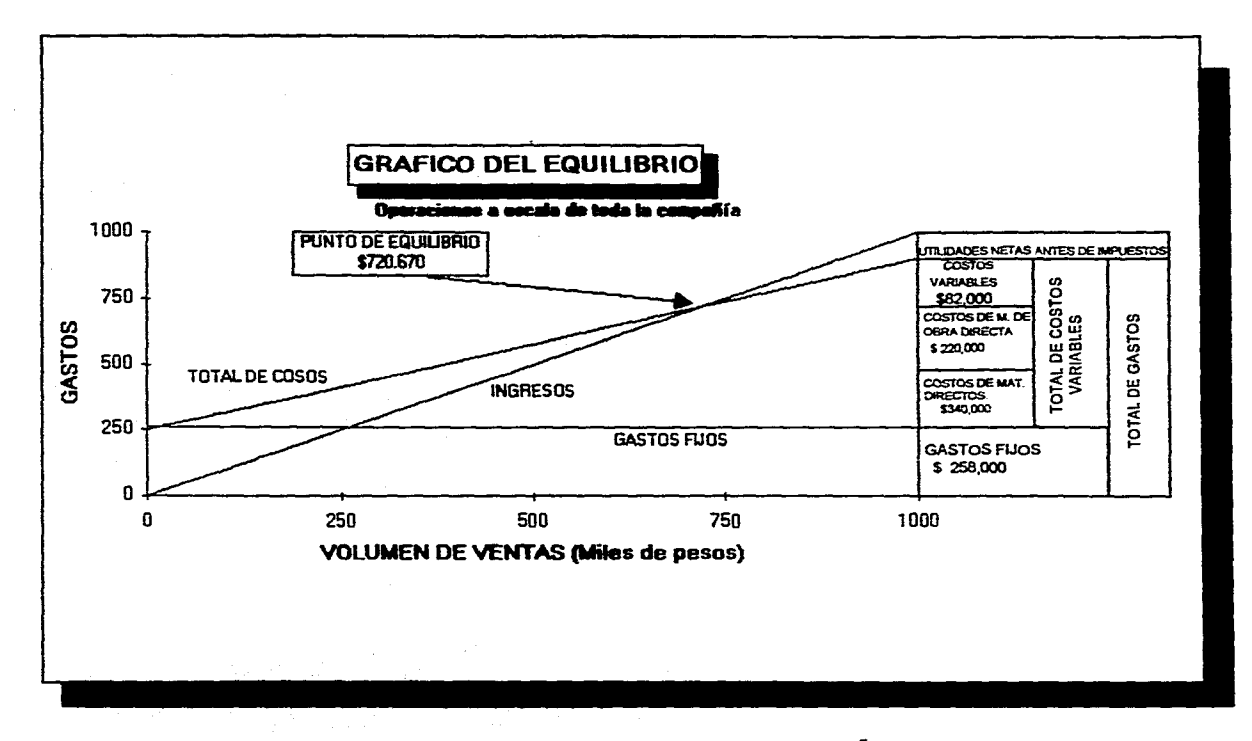

Fig 3.1 OPERACIONES A ESCALA DE TODA LA COMPAÑIA

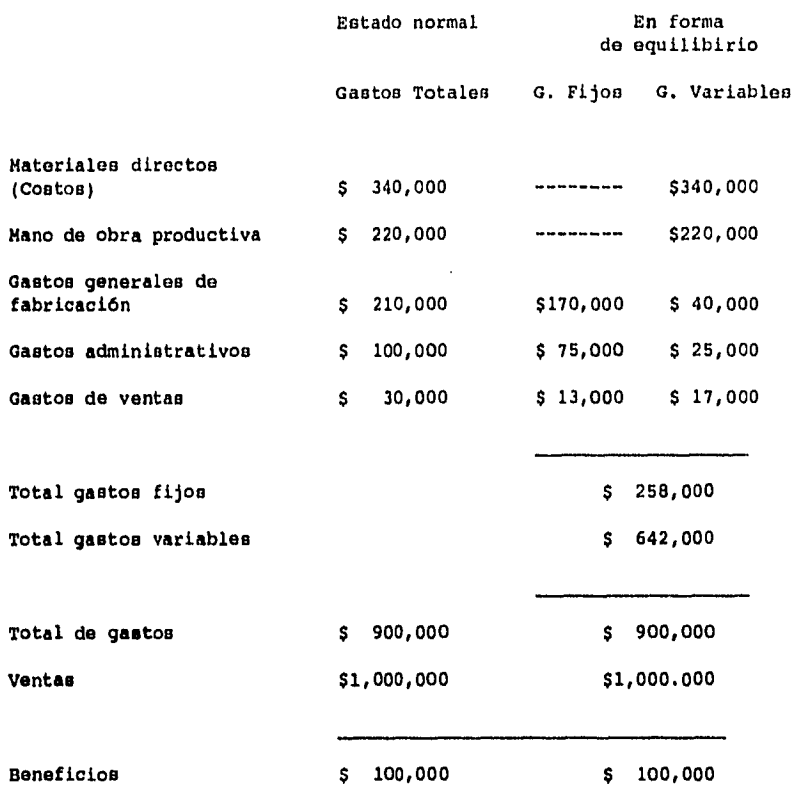

**A continuación se analizarán algunos gráficos de equilibrio para. algunos sectores de una empresa, como lo son la aplicación de éstos en oficinas de ventas, lineas de producción, departamentos y áreas de producción.** 

**OFICINA O ZONA DE VENTAS.- Supongamos que surja la pregunta de si es conveniente o no establecer una oficina de ventas en una zona donde existe un potencial conocido de mercado. Los costos fijos de esta operación serán los de mantenimiento, utilización de equipo de oficina,personal administrativo etcétera. LOs costos variables incluirán las comisiones de ventas, los gastos de desplazamiento, manutención, etcétera. La razón de explorar las posibilidades de una oficina de** 

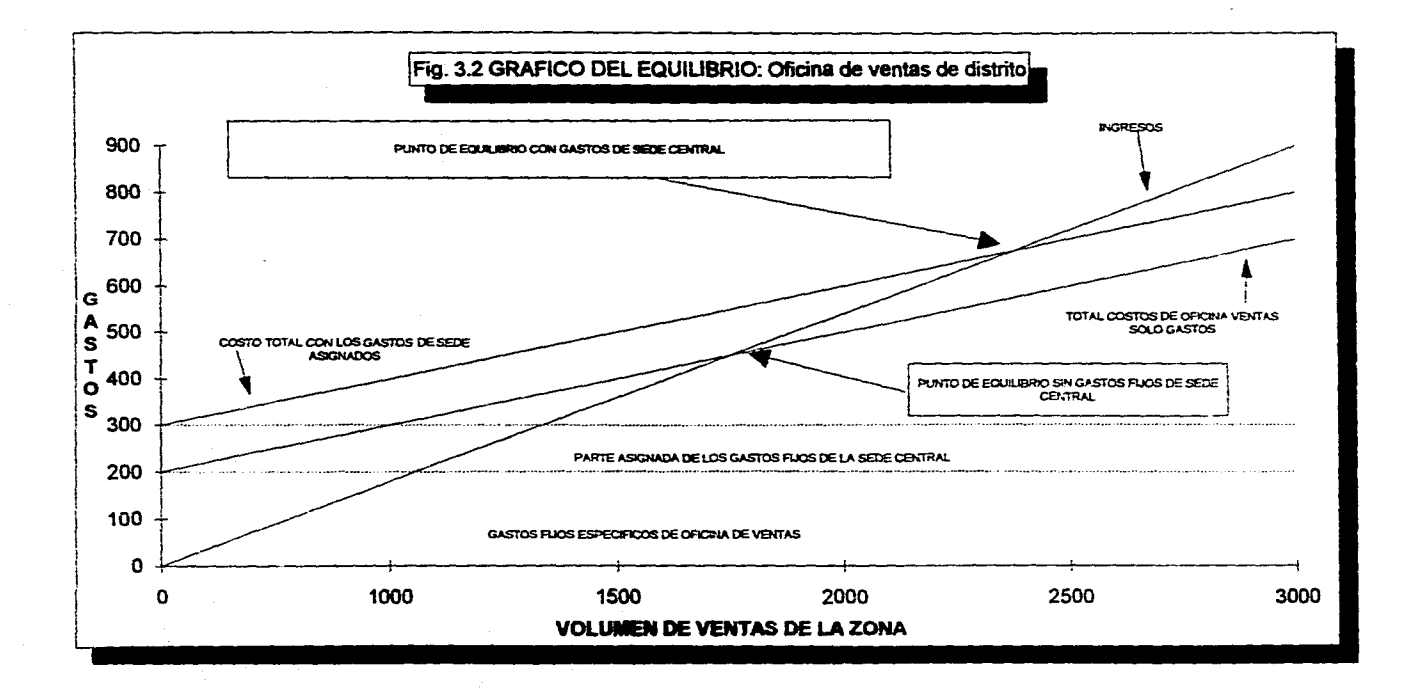

 $\sim 10^{-1}$ 

ventas situada más cerca de un mercado importante es la<br>de reducir al mínimo los qastos variables. de reducir al mínimo los gastos variables, especialmente cuando se aplican a la partida desplazamientos y dietas de mantenimiento general.

En la Figura Núm. 3.2 puede verse como se elabora un gráfico de equilibrio para éste tipo de<br>determinaciones. En la escala vertical están determinaciones. En la representados los gastos y en la horizontal el volumen. El punto de equilibrio representa la cantidad mínima de negocios que tendrá que realizar la oficina de ventas para poder pagar los gastos que se generan. Las dos lineas de gastos fijos muestran los costos fijos con y sin la porción de gastos fijos de la sede central.

CENTRO DE PRODUCCION.- El gráfico de la Figura 3.3 resulta muy valioso para hacer determinaciones con respecto a un centro de máquinas. En éste caso el total de gastos anuales del funcionamiento de la máquina se compara con la cantidad de actividad de la misma (en horas-máquina anuales) que seria necesario para llegar **a una** utilización económica de la misma. El punto de **equilibrio muestra el número de horas anuales que son necesarias para** que la máquina siga en funcionamiento.

**Normalmente, la** información que exige éste tipo de **análisis no resulta fácil de obtener, puesto que es preciso hacer una designación equitativa de los gastos fijos y variables de la compañía, con el objeto de determinar cuanto hay que cargar en cada máquina en concreto. Esta información se puede conseguir cómodamente gracias a los datos derivados que se emplean para la fijación y establecimiento de las tasas**  de horas-máquina.

Es muy frecuente que se haga este análisis con vistas al esfuerzo de control de las ventas a fin de que **la actividad prevista llegue a feliz término. Se utiliza también cuando se piensa en comprar una instalación fabril complementaria, puesto que el gráfico explica claramente cuál es la actividad mínima necesaria para que la compra resulte viable.** 

**Es bastante obvio que la mano de obra directa y las materias primas son costos variables, y que la renta y los impuestos prediales son costos fijos.** 

**¿Pero respecto a la calefacción, luz, publicidad, reparaciones, mantenimiento, etc.? Estos son parte fijos y parte variables. Para utilizar mejor el análisis del punto de equibrio, suele ser conveniente hacer distinciones en estos gastos "semivariables" en sus categorías de fijos. Esto puede hacerse usando porcentajes, a los** que se llega por medio de la

 $- 33 -$ 

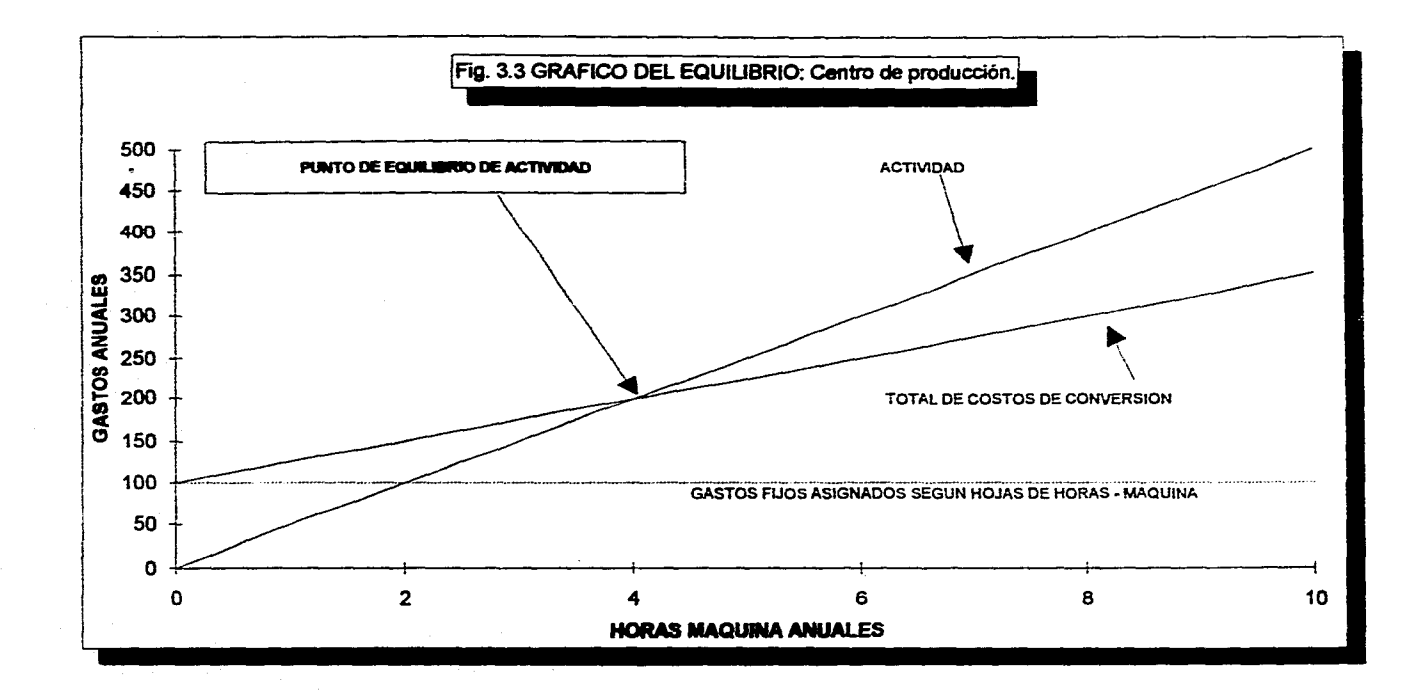

experiencia y el criterio; estos porcentajes pueden multiplicarse por la cantidad total de gastos para llegar a las cantidades que deben ser asentadas como gastos fijas y variables respectivamente.

## **3.3 Funciones Curvilíneas del punto de equilibrio.**

**Otra** área de refinamiento en el análisis del punto de equilibrio se refiere a las líneas del ingreso por ventas, **del** costo fijo y del costo variable que no sean líneas rectas. Estas son llamadas funciones curvilíneas y pueden **ser curvas o en** algunos casos escalones. Un ejemplo común de una curva que represente costos variables, se encuentra en **el desarrollo de nuevos productos. En** un volumen bajo, el costo variable es muy elevado, en tanto que a medida que **aumenta el volumen y la eficiencia, disminuyen los** costos **variables por unidad. Esto se muestra en la Fig. 3.4.** 

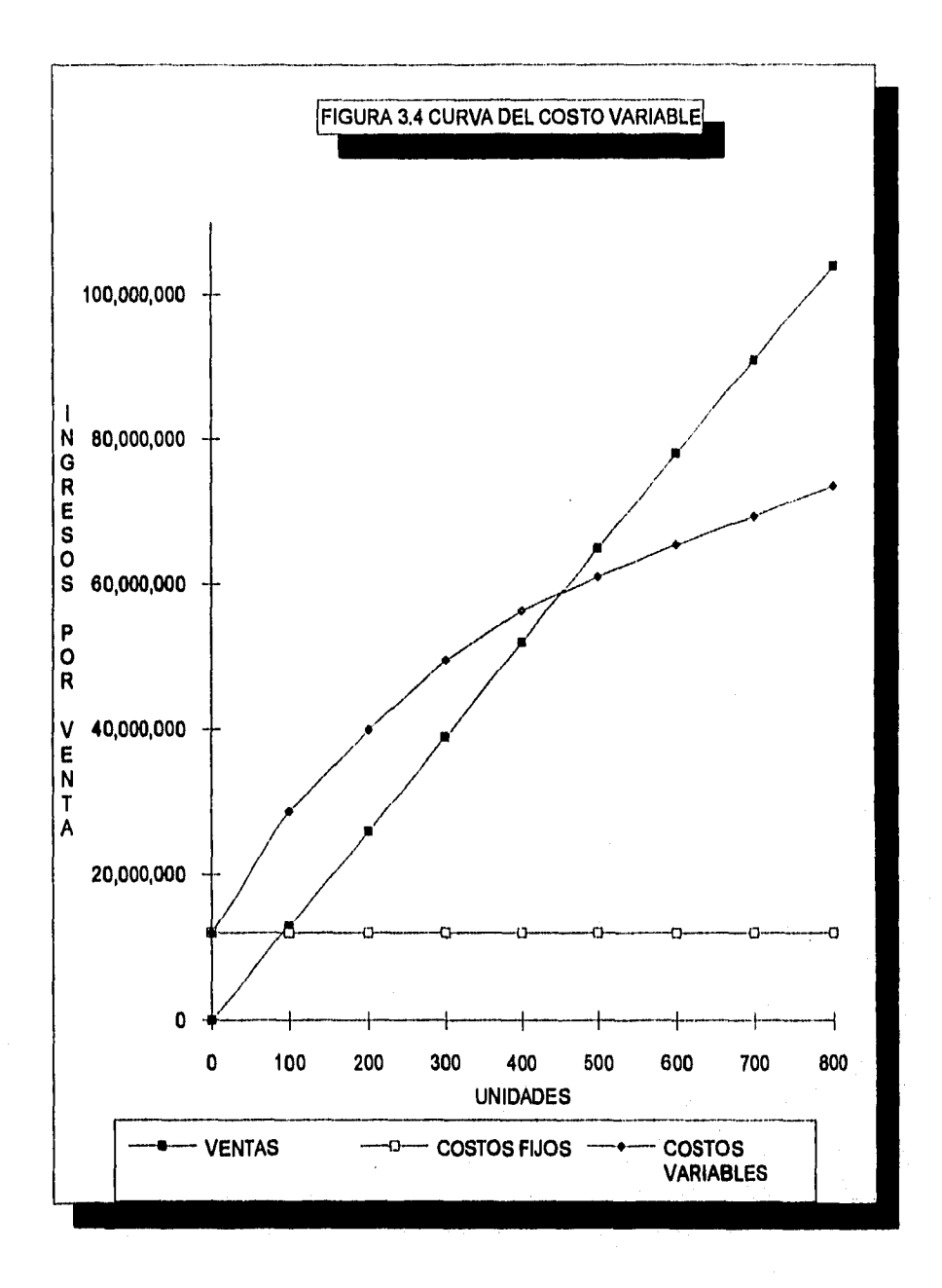

Una función escalón también podría representar costos fijos. Supongamos que la capacidad de una máquina es de 1000 unidades. Una máquina es suficiente para producir de O a 1000 unidades, pero se necesitan dos máquinas para producir de 1000 a 2000 unidades. Si el aumentar el volumen requiere de máquinas adicionales, la linea de costos fijos se vería similar a la representada en la Fig. 3.5.

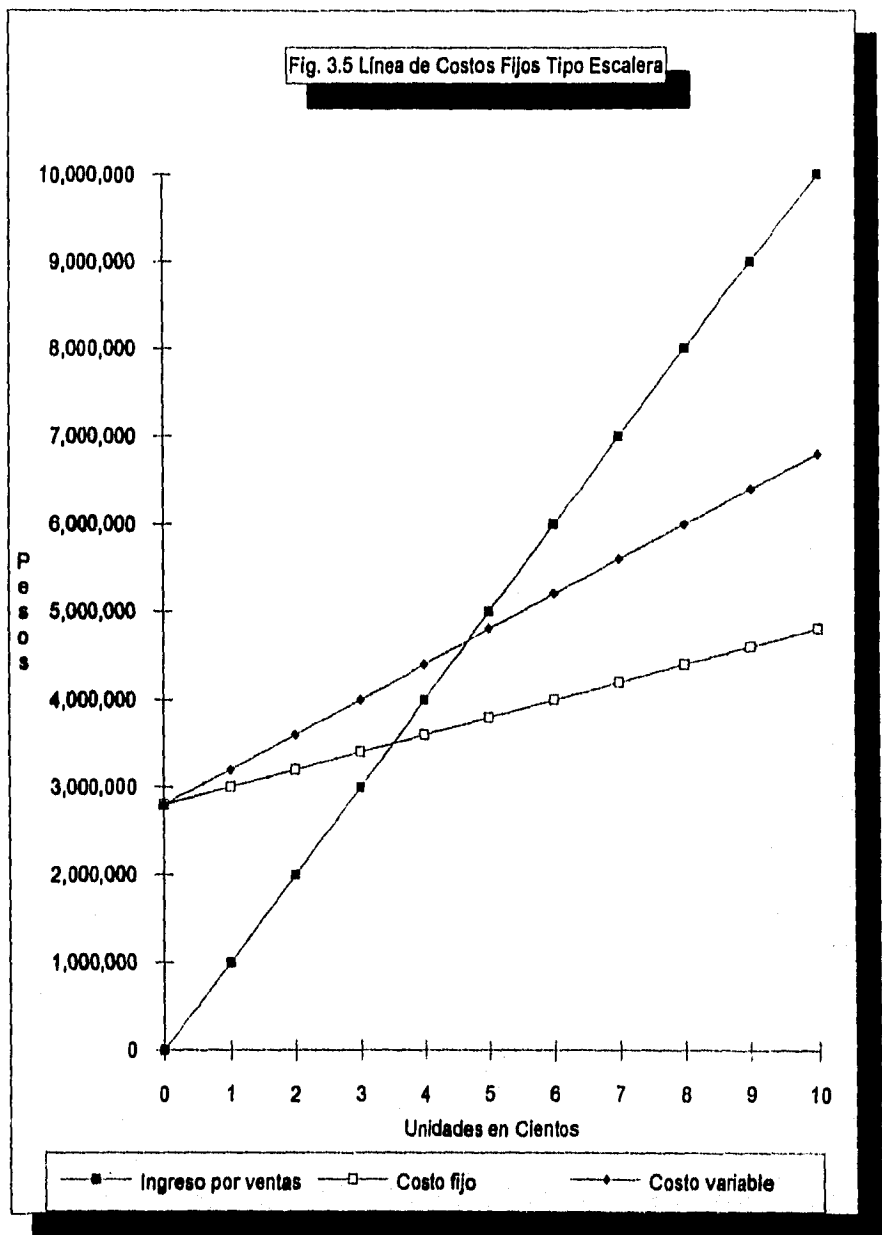

Incluso los gastos semivariables, calefacción, luz, pueden variar en forma de escalera, en cuanto se aumenten las operaciones de uno a dos o tres turnos.

Cuando tales relaciones curvilíneas existen en el análisis del punto de equilibrio, es posible encontrar a más de uno de tales puntos. Esto lo han experimentado los hombres de empresa que se encuentran en la situación de comprar una máquina más grande que la que tienen para producir a volúmenes más elevados. Saben que aún cuando pueden realizar una utilidad ahora, deben padecer ciertas pérdidas hasta que pueda alcanzarse el volumen requerido. Esta clase de situación puede analizarse en una gráfica de punto de equilibrio como la que se muestra en la Fig. 3.6.

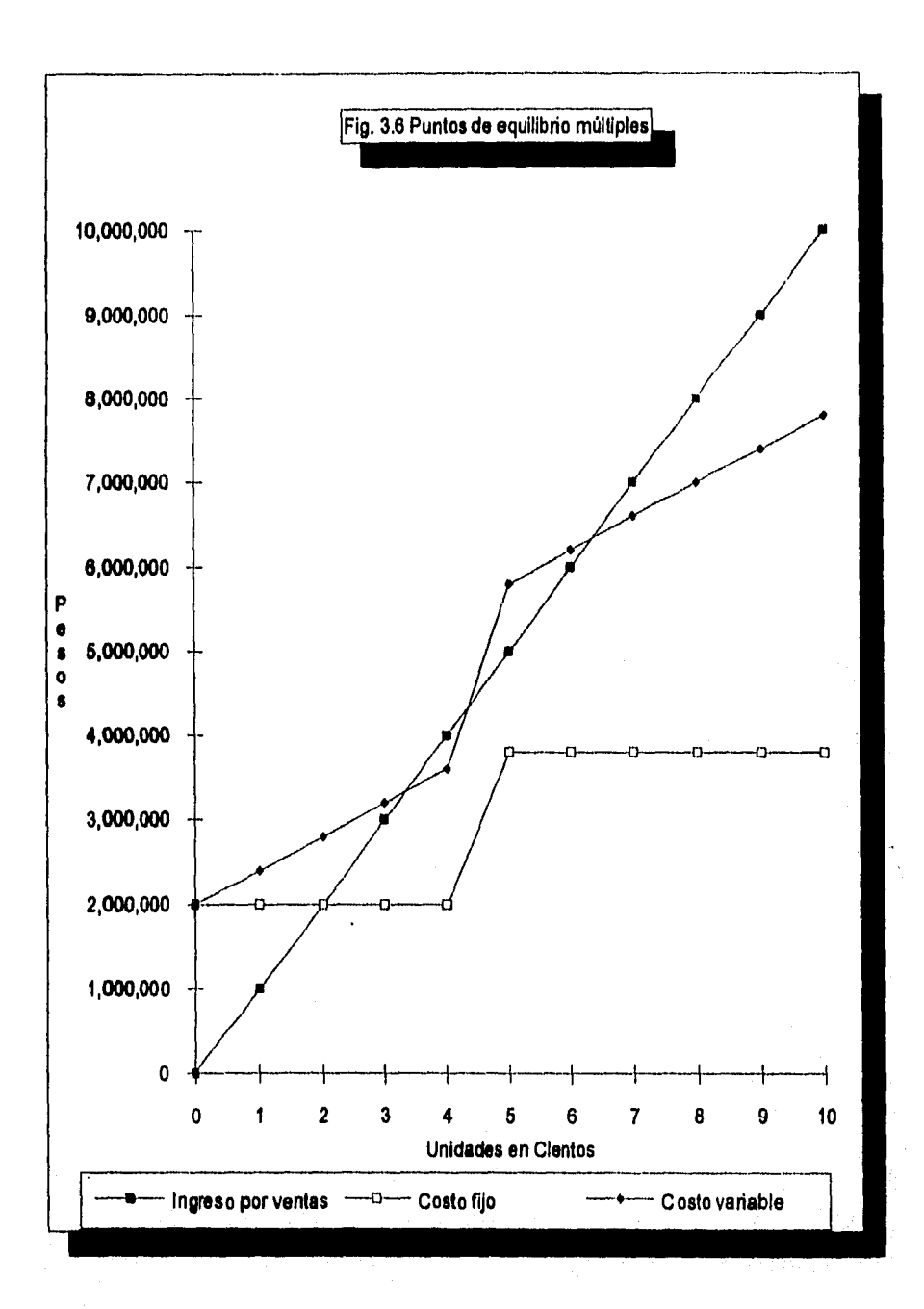

PRODUCTOS Y LINEAS DE PRODUCTOS.- Se trata de una aplicación de incalculable valor para la dirección porque sirve de gula y además orienta para la fijación de precios y facilita la comparación económica de rentabilidad en los diferentes productos.

Es un gráfico de equilibrio referido a un sólo producto en el que los gastos vienen trazados en relación con el volúmen. El punto de equilibrio muestra la cantidad de volúmen que hay que vender de ese producto a fin de recuperar todos los costos que le han sido cargados. Esto no resulta tan fácil como parece porque nos enfrentamos evidentemente con tareas tan complejas como la de asignar parte de los costos fijos o totales a éste producto concreto; y si se fabrican muchos productos dentro de la compañia, el proceso de asignación y de elaboración del gráfico puede ser una tarea tan ardua que contrareste e invalide la sencillez de la técnica de equilibrio. Un instrumento útil para resolver el dilema de la asignación consiste en utilizar el tipo de horas máquina o de fijación de costo de las instalaciones que han sido reacondicionadas para producir éstos productos, pero también nos enfrentamos con una multiplicidad de gráficos en el caso de que existan muchos productos.

En el caso en que los productos que se elaboren sean numerosos, es conveniente utilizar el gráfico BV de la Fig. 3.7, en el cual se muestra la relación de aportación de muchos productos de modo tal que resulte fácil hacer comparaciones entre ellos.

Análogamente se pueden utilizar éstos gráficos para determinar la rentabilidad de los clientes, diferentes zonas geográficas, de mercados, de productos o de usuarios, o bien la rentabilidad de vendedores.

#### **3.4 analista de sensibilidad del método del punto de equilibrio**

El análisis convencional del punto de equilibrio, tiende a reflejar a una gran rigidez porque se basa en ciertas hipótesis de que los factores que intervienen en la preparación del análisis, permanecen constantes durante el periodo objeto de medición. Esto puede ser cierto o no, según sean las experiencias de las operaciones de la empresa, y de la confiabilidad de la información.

El punto de equilibrio es válido únicamente para el conjunto de condiciones que se supone existen durante el tiempo que se maneja el dato y la gráfica. Esto hace que la gráfica del

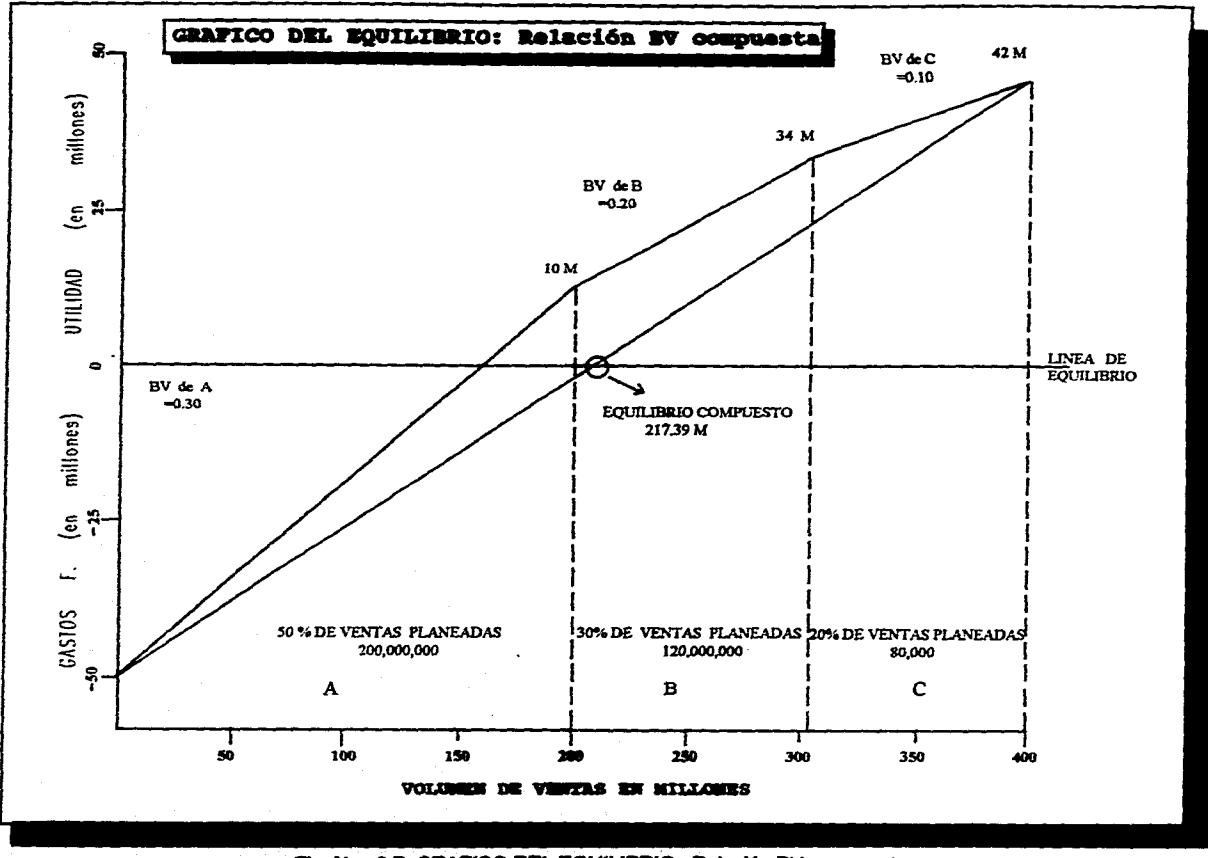

and the parties

Fig. No. 3.7 GRAFICO DEL EQUILIBRIO: Relación BV compuesta

 $\sim$  ,  $\sim$ **Contractor**  punto de equilibrio resulte más útil como objeto hacia el cual trabajar, que como descripción de la estructura de las utilidades de la empresa en un momento determinado. En empresas que experimentan cambios en la productividad, gastos fijos o variables, en los precios de venta etc., los datos del punto de equilibrio se verán alterados.

a) Cambios en los Gastos Variables.

Sabemos que al cambiar los gastos variables en un periodo objeto de medición, cambia tambien la relación de aportación, el punto de equilibrio y las utilidades. Es evidente que si los gastos variables cambian en<br>proporción directa al volumen, la relación de proporción directa al volumen, la relación de<br>aportación cambiará en cierta medida. En éstas aportación cambiará condiciones, si los gastos variables aumentan durante ese periodo, el punto de equilibrio aumentará también y las utilidades por encima de ese punto se reducirán en proporción directa al incremento de los gastos.

b) Cambios en los Gastos Fijos

Los cambios en los gastos fijos alteran el punto **de equilibrio y las utilidades, siempre y cuando no haya otros cambios que afecten la relación de aportación. En un periodo presupuestario de un año, los gastos fijos permanecen bastante constantes. Cuando una empresa cambia los métodos de producción cambiarán también los gastos fijos, esto es, los que vienen normalmente asociados de la depreciación. Sin embargo, se trata de gastos perfectamente controlables por parte de la dirección de la empresa.** 

**En los gastos fijos no existe la misma proporción de cambio que en los gastos variables, porque la dirección interviene más directamente en el establecimiento de los niveles de gastos fijos.** 

**c) Cambios en la composición de ventas** 

**Los cambios eñ la mezcla de productos, constituye probablemente la causa que limita en una mayor proporción la aplicación de las gráficas y fórmulas convencionales del punto de equilibrio.** 

**Al cambiar la mezcla, cambia también normalmente la relación de aportación, el punto de equilibrio, el nivel de ingresos y utilidades. Si la producción de la empresa se compone de productos que tienen una relación de aportaciones diferentes, resultará** más **fácil advertir que, al cambiar los respectivos volúmenes de cada producto, cambiará también la relación de aportación compuesta.** 

d) Cambios en los precios de venta

Los precios de venta cambian debido al fenómeno natural de una economía libre y competitiva. Cuando ésto secede, lo importante es determinar la política que seguirá la empresa que fabrica los productos. La empresa puede actuar en el sentido de registrar su volumen de producción de modo tal, que no cambien sus ingresos, o bien permitir que estos cambien positivamente. Así pues, nos encontramos con una triple variación entre el precio de venta unitario, el volumen y los ingresos.

Cuando cambian los precios se producirán cambios en la relación de aportación en el punto de equilibrio y las utilidades. Los ingresos cambiarán de dos modos, afectando a la cantidad vendida y a las ventas brutas registradas. Aunque no se produzcan cambios en el precio, es posible que los productos se vendan en mercados distintos de distribución y venta. Esta situación tendrá también repercusión en la relación de en el punto de equilibrio y en las utilidades.

#### CAPITULO IV

#### APLICACION DEL MODELO A UNA EMPRESA FABRICANTE DE COLCRONES

#### **4.1** Definición del **sistema** a emplear y su justificación

En vista de que la empresa que estamos estudiando elabora diferentes productos y los cambios en la mezcla de productos-volúmen constituyen probablemente la mayor causa de la hipótesis limitadora en los gráficos y fórmulas convencionales de equilibrio, de modo tal que, al cambiar la mezcla, cambia también normalmente la relación de aportación, el punto de equilibrio, el nivel de ingresos y utilidades presupuestadas. Para que los datos de el equilibrio tengan sentido, es preciso desarrollarlos, referidos a una mezcla concreta y especifica de productos.

Si la producción de la empresa durante el periodo presupuestario se compone de productos que tienen diferente relación de aportación, resultará más fácil advertir que **al cambiar los respectivos volúmenes de cada producto, cambiará también la relación de aportación compuesta. Así pues, si la previsión en la que se basa el presupuesto de explotación comprende artículos de margen muy elevado el punto de equilibrio será menor que si estuviera compuesto de productos de margen reducido.** 

**Tomando en consideración lo expuesto anteriormente, una solución práctica para atacar éste tipo de problema, mediante el gráfico del punto de equilibrio, sería empleando el gráfico "BV" Fig. 3.7.** 

**Es muy característico que los distintos productos ofrezcan márgenes distintos de aportación y se produzcan en diferentes cantidades con costos** desiguales.

A **consecuencia de todo ello, ni la línea de los ingresos ni la de costos será forzosamente recta, y el punto de equilibrio resultará indefinible, debido a que hay muchas probabilidades de que la línea de costos totales y la de los ingresos se entrelacen en diversos puntos al incrementar el volumen de ventas produciéndose con ello diversos puntos de equilibrio en el campo de la capacidad de venta.** 

**Cuando en un gráfico de equilibrio las líneas** de ingresos y de costos son rectas, se supone que los costos efectivos **por unidad permanecen invariables por cada peso de venta** y que los precios de venta por unidad guardan la misma relación con los gastos efectivos en cualquier punto de ventas.

Cuando los productos tienen márgenes diferentes es posible mejorar las utilidades de la empresa impulsando los productos más rentables o suprimiendo los que originan pérdidas o bajas utilidades, que es precisamente uno de los objetivos de éste estudio.

## 4.2 Análisis y justificación del sistema de contabilidad

Respecto al sistema de contabilidad es práctica común en las empresas pequeñas y aún en las grandes manejar éste problema en la forma clásica de los costos históricos o de absorción, método que va acumulando los gastos para proratear después de éste valor entre las unidades producidas según su concepción más general para ésta forma de determinar el costo unitario del producto. Sin embargo, para fines de utilización del modelo de equilibrio no es útil el sistema de determinación de costos por la imposibilidad de determinar cuál es la fracción designable como fija, además de éste inconveniente, otro fundamental dentro de una estructura de costo que está modificando o puede alterarse continuamente debido a diferentes razones. Siempre es necesario para el ingeniero tener una idea más certera de cuáles son las causas concretas de tal variación, situación que es prácticamente imposible dentro del método de costos históricos o de absorción, pero que una técnica un tanto más desarrollada como lo es el costeo directo, nos permite determinar mediante el principio de excepción, cuál es el factor de variación que está afectando al costo y en que lugar y tiempo se presentan, además de que con estos datos se puede determinar sus causas.

Tomando en consideración que la empresa motivo de análisis es pequeña y no podrá cargar con el gasto que significa un equipo tan refinado como lo que requiere el sistema de costeo directo, se buscó la posibilidad de desarrollar una clasificación general de los gastos lo más sistemática posible y que pudiera satisfacer las restricciones más importantes que en éste caso son:

- a) Reunir los elementos básicos del costo dentro de la empresa (materiales directos, mano de obra directa y gastos de fabricación).
- b) Adaptarse a los requerimientos del modelo del punto de equilibrio (gastos fijos y gastos variables).
- c) De fácil ejecución, tanto en la recolección de los datos como en el asiento de los mismos.

Después de hacer el análisis y ajustarlo a las restricciones anteriores, al catálogo de cuentas para el sistema de contabilidad que será utilizado para hacer la designación de cuentas a las que pertenezcan cada uno de los articulas, bienes y servicios utilizados en la empresa.

En lo que se refiere al sistema de recolección de datos, en cuanto a los gastos generales, se utilizaron los documentos convencionales, (facturas, recibos, etcétera) y los libros de registro.

En lo que se refiere a materiales y a mano de obra, se diseñaron formularios especiales para determinar el costo directo real por lote de fabricación manufacturado durante el ejercicio, ajustados éstos a las necesidades de la empresa.

#### **4.3 Prueba de la variabilidad o no variabilidad de los distintos renglones de gastos**

En la siguiente página se da un método cuantitativo para determinar la variabilidad o no variabilidad de los gastos y determinar que tan aproximado es su comportamiento a la forma lineal.

# **CUADRO DE DATOS**

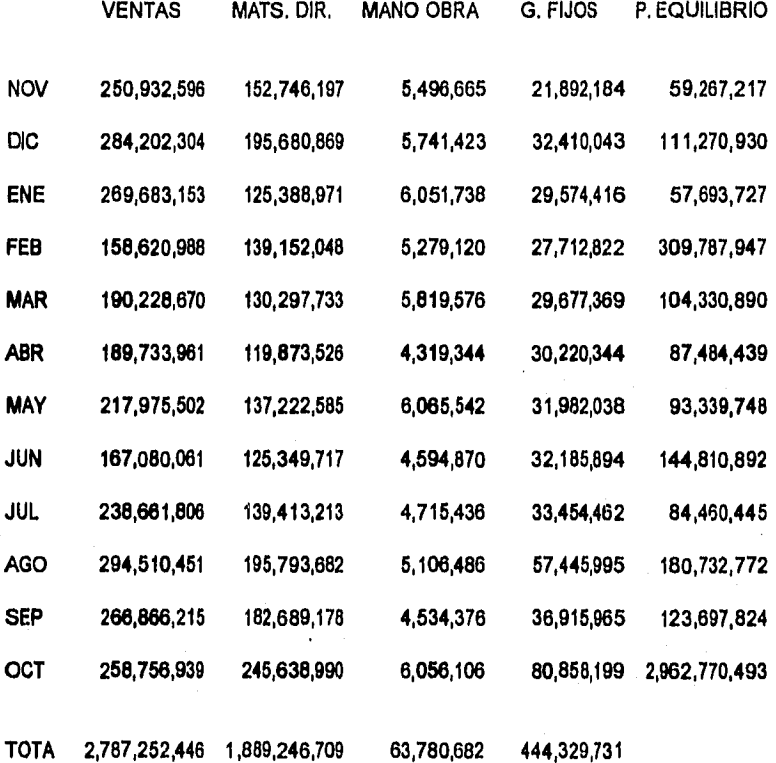

Uno de los procedimientos para ajustar los datos a una función lineal mediante el método de mínimos cuadrados se muestran en las páginas siguientes, éstos se calcularán de la siguiente forma:

para a:

$$
a = \frac{n (XY) - X (Y)}{n (X2) - X (X)}
$$

para b:

$$
b = \begin{array}{c} Y - a(X) \\ \longleftarrow \\ n \end{array}
$$

De donde se obtendrá:

 $F (X) = ax + b$ 

**Antes de comenzar comentaremos que, el método de mínimos cuadrados es utilizado cuando una parábola, curva o recta de aproximación contenida en un diagrama de dispersión se tenga que ajustar a** colecciones **de datos.** 

**Este ajuste de datos puede provocar diferencias entre el valor de los datos y su correspondiente asignado en la trayectoria; a estas diferencias se les denomina desviaciones, error o residuo y a su vez pueden ser positivas, negativas o cero en sus correspondientes ejes x o y.** 

La bondad de este ajuste es **que al elevar al cuadrado estas diferencias y sumarlas nos dará una cantidad, que si es pequeña el ajuste es bueno, y si es grande, el ajuste será malo. De modo que todas las curvas, parábolas o rectas de aproximación, a aquella en donde la suma de estas diferencias sea la menor, será entonces la mejor parábola, recta o curva de ajuste, que para nuestro caso será recta.** 

**De tal modo, una recta que presente esta propiedad se dice que se ajusta a los datos por mínimos cuadrados y se llama entonces recta de mínimos cuadrados.** 

**BASE DE DATOS** 

 $\mathbf{r}$  $\frac{4}{5}$  $\overline{1}$ 

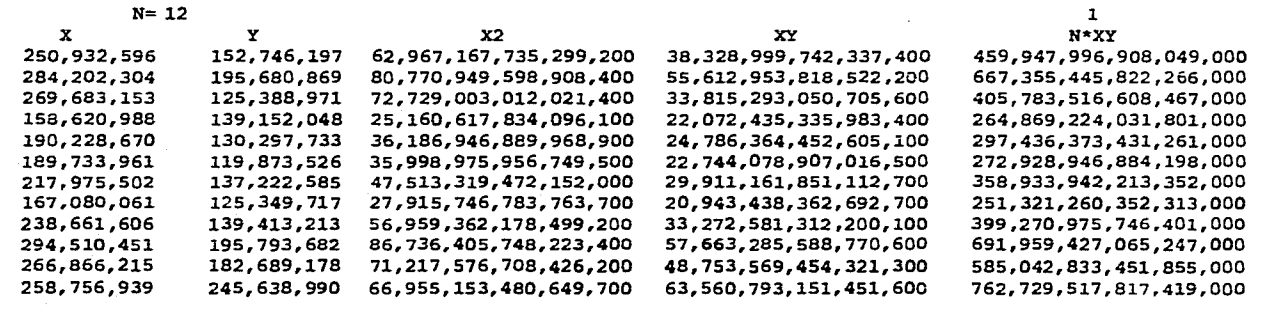

**2,787,252,446 1,889,246,709 671,111,225,398,758,000 451,464,955,027,719,000 5,417,579,460,332,630,000** 

the contract of the contract of the contract of the contract of the contract of the contract of the contract of special contracts and contracts of the state of the

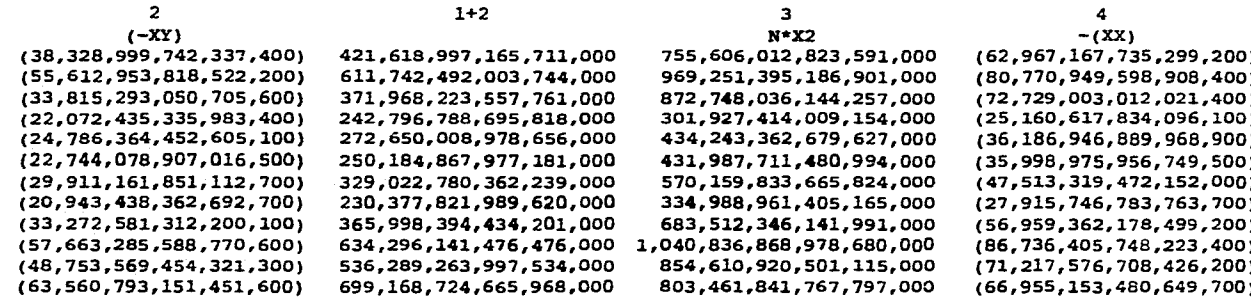

المحاولات المحاولة وستعرض المحافظ والمتحدث والمتفتح والمساري المساري المتحدث والمنادي المتحدث المرابي

 $\frac{1}{2} \frac{1}{2} \frac{1}{2} \frac{1}{2} \frac{1}{2} \frac{1}{2} \frac{1}{2}$ 

(451,464,955,027,719,000) 4,966,114,505,304,910,000 8,053,334,704,785,090,000 (671,111,225,398,758,000)

and the second contract of the contract of the second contract of the contract of the contract of the contract of

and the state of the state

 $\mathbf{r}$  $\ddot{16}$  $\mathbf{r}$ 

 $3+4$   $A = (1+2) / (3+4)$   $B = Y - AX/N$ 

ni<br>Lingua de la constitución de marcada de la marcada especialmente contemporal de la constitución de la constitu

**692,638,845,088,291,000 0.608714050844156 140,017,347 888,480,445,587,993,000 0.688526680628177 179,374,130 800,019,033,132,236,000' 0.464949217647274 114,939,890 276,766,796,175,058,000 0.877261261290341 127,556,044 398,056,415,789,658,000 0.684953182924530 119,439,589 395,988,735,524,245,000 0.631797941539839 109,884,066 522,646,514,193,672,000 0.629532143479133 125,787,370 307,073,214,621,401,000 0.750237438565455 114,903,907 626,552,983,963,492,000 0.584145960201072 127,795,445 954,100,463,230,457,000 0.664810641982956 179,477,542 783,393,343,792,688,000 0.684572147883163 167,465,080 736,506,688,287,147,000 0.949303972095604 225,169,074** 

المنادر والمتناوب والمتهجرين والمناول والمتناول والمتحر والمتحرب والمتحرب والمتحرم المستردات

**7,382,223,479,386,340,000** 

 $\mathbf{F}$  $\Delta$  $\ddot{ }$  $\mathbf{r}$ 

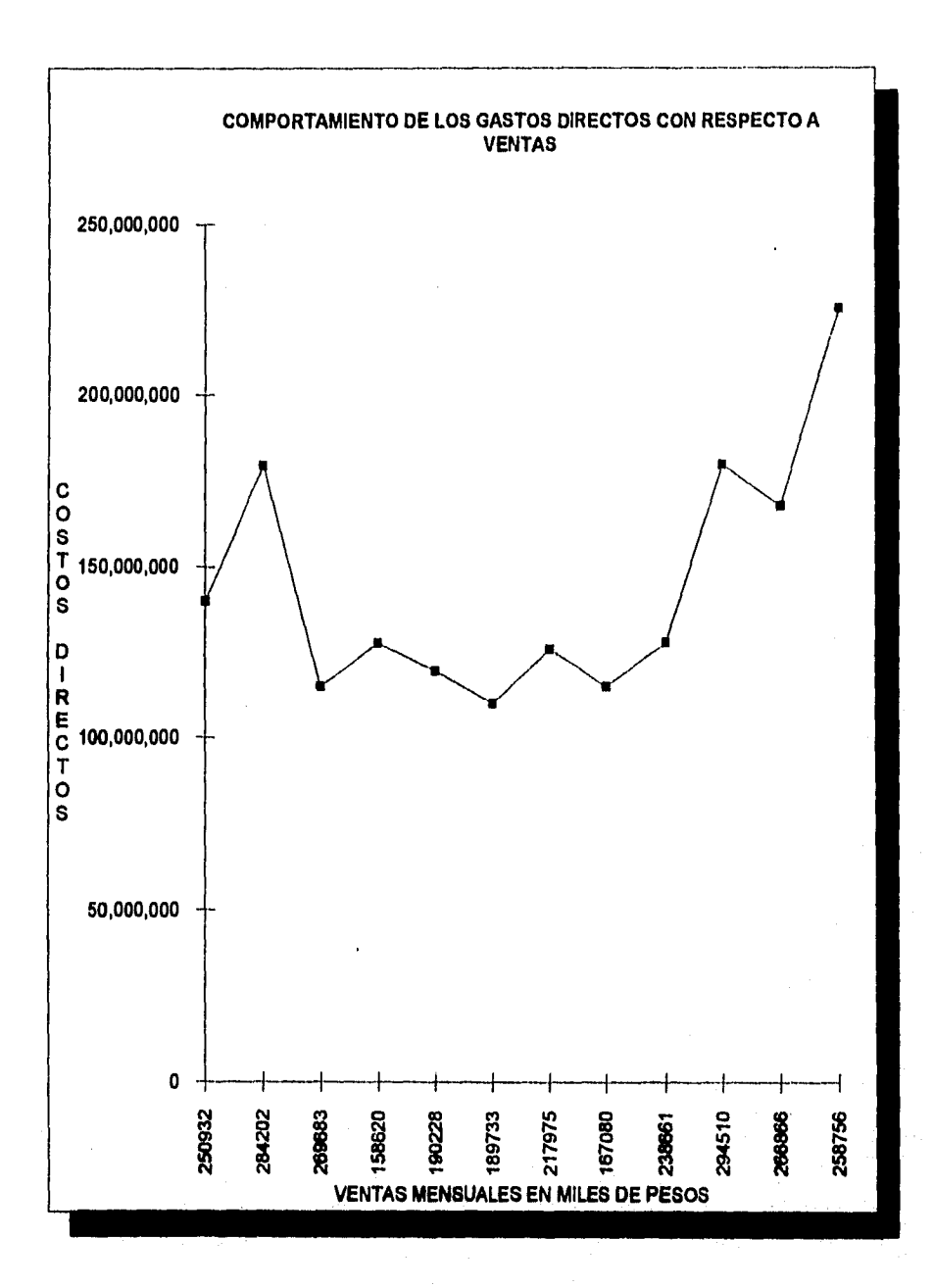

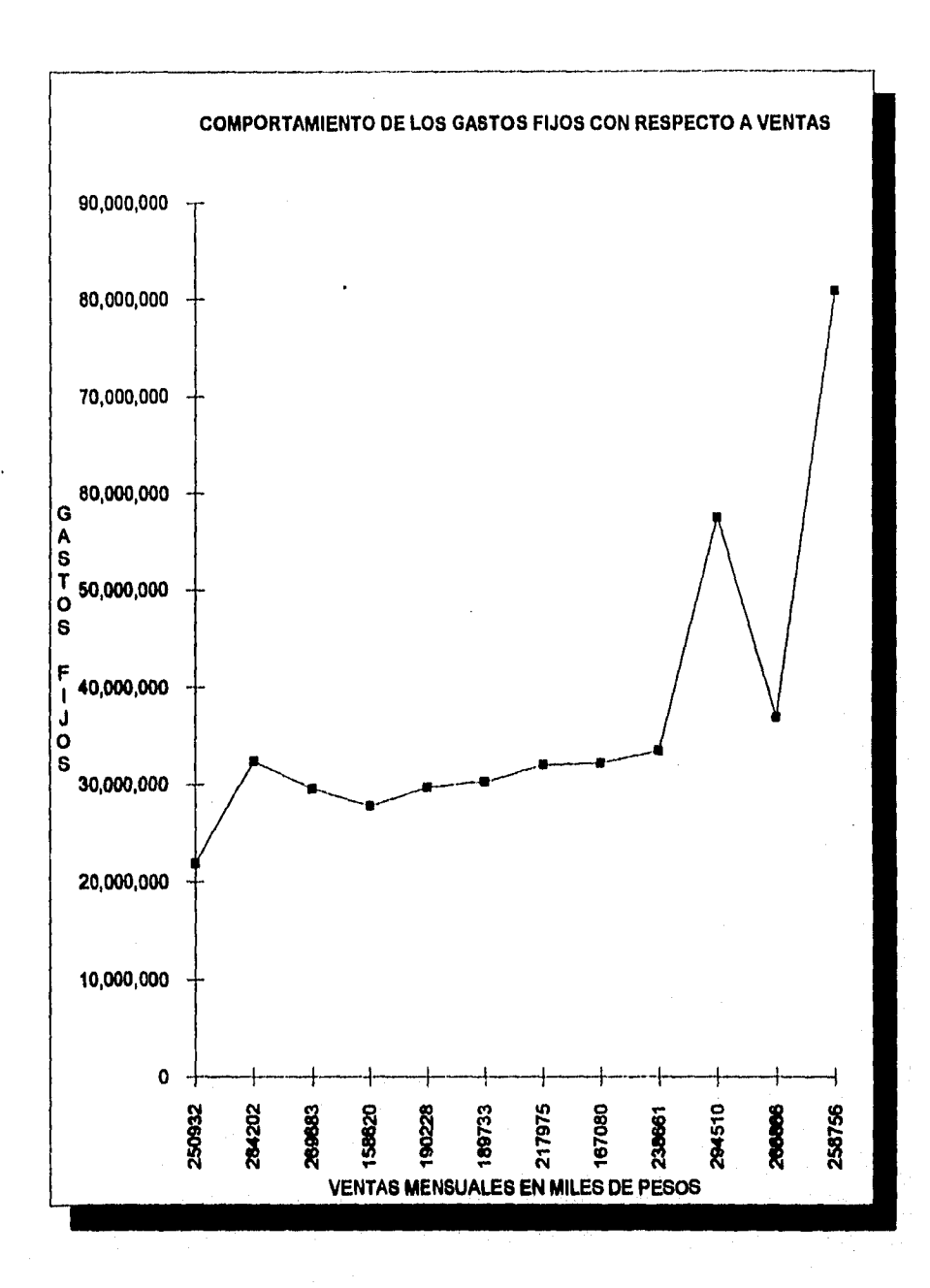

En la gráfica del "Comportamiento de los gastos directos con respecto a las ventas", observamos que no muestra un comportamiento típico del gasto variable ya que los gastos directos no tienen una tendencia "normal" o consistente en proporción a las ventas (que provocaría que los puntos obtenidos para la función F (X) formarán aproximadamente una recta con una pendiente semejante a los 45 grados, iniciándose en el origen de ambos ejes); ésto es ocasionado porque ni los gastos ni las ventas se mantienen constantes o con algun crecimiento proporcional a lo largo de todo el ejercicio.

Para el "Comportamiento de los gastos fijos con respecto a las ventas" como lo demuestra la gráfica, a excepción de dos de los últimos meses del ejercicio, su volumen es lo suficientemente consistente a lo largo del año, que representa una "normalidad" para este tipo de erogaciones.

La disparidad que se presenta en el décimo y doceavo mes es provocada por una excesiva cantidad de gastos sugerida por su planeación fiscal, la cual consideró conveniente **incrementar este renglón en los últimos meses de su ejercicio; ésto seguramente tendrá otras consecuencias, como lo puede ser que el primer mes del siguiente ejercicio disminuirán considerablemente las compras de materia prima, ésto debió suceder en este ejercicio, ya que el primer mes tuvo un nivel menor que todos los meses que le sucedieron.** 

#### **4.4 Cálculos básicos del punto de equilibrio aplicados al ejercicio de noviembre de 89 a octubre 90**

Para obtener el punto de equilibrio anual (en el cuadro de datos anterior se determinaron los puntos de equilibrio correspondientes a cada mes), utilizaremos los totales de Costo de Ventas, Costo de Materia Prima, Mano de Obra Directa y Gastos Fijos, éstos últimos desglosados en sus diferentes componentes siendo éstos: Gastos de Fabricación, Gastos de Venta, Gastos Financieros y Gastos de Administración, quedando entonces:

Ventas Totales

\$2,787,252

Materiales Directos:

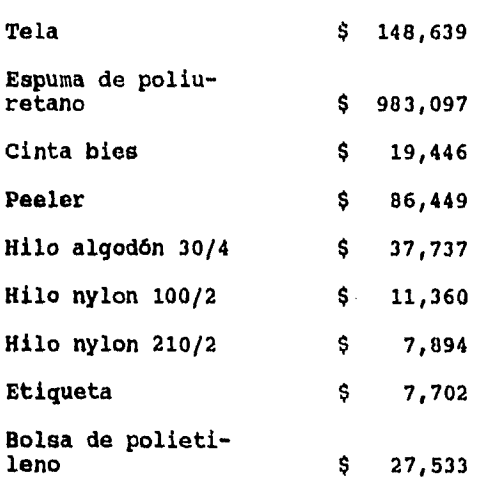

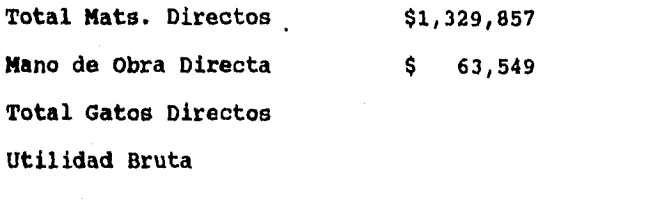

**Relación de aportación (BV) 50.01%** 

\$1,393,406 \$1,393,846 Cifras en miles

Gastos Fijos: Gastos de Fabricación \$232,611 Gastos de Ventas  $$84,880$ Gastos Financieros \$ 16,661 Gastos Administrativos \$110,178 Total Gastos Fijos \$444,330

De tal forma que:

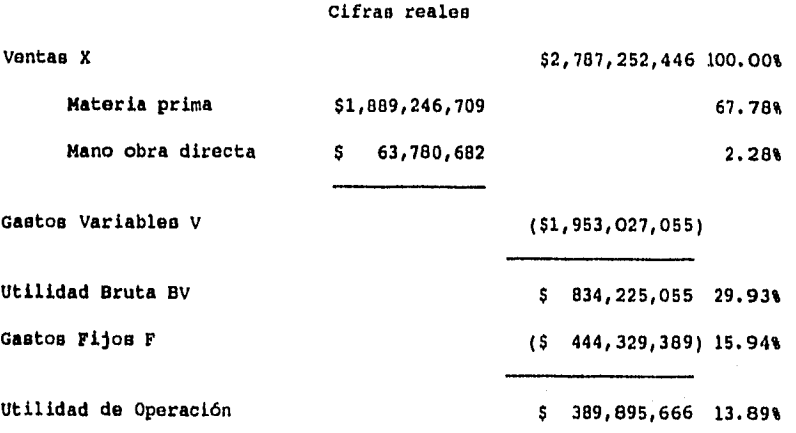

444,329,389  $PE =$   $=$   $51,484,561,941$ 0.2993

- 50 -

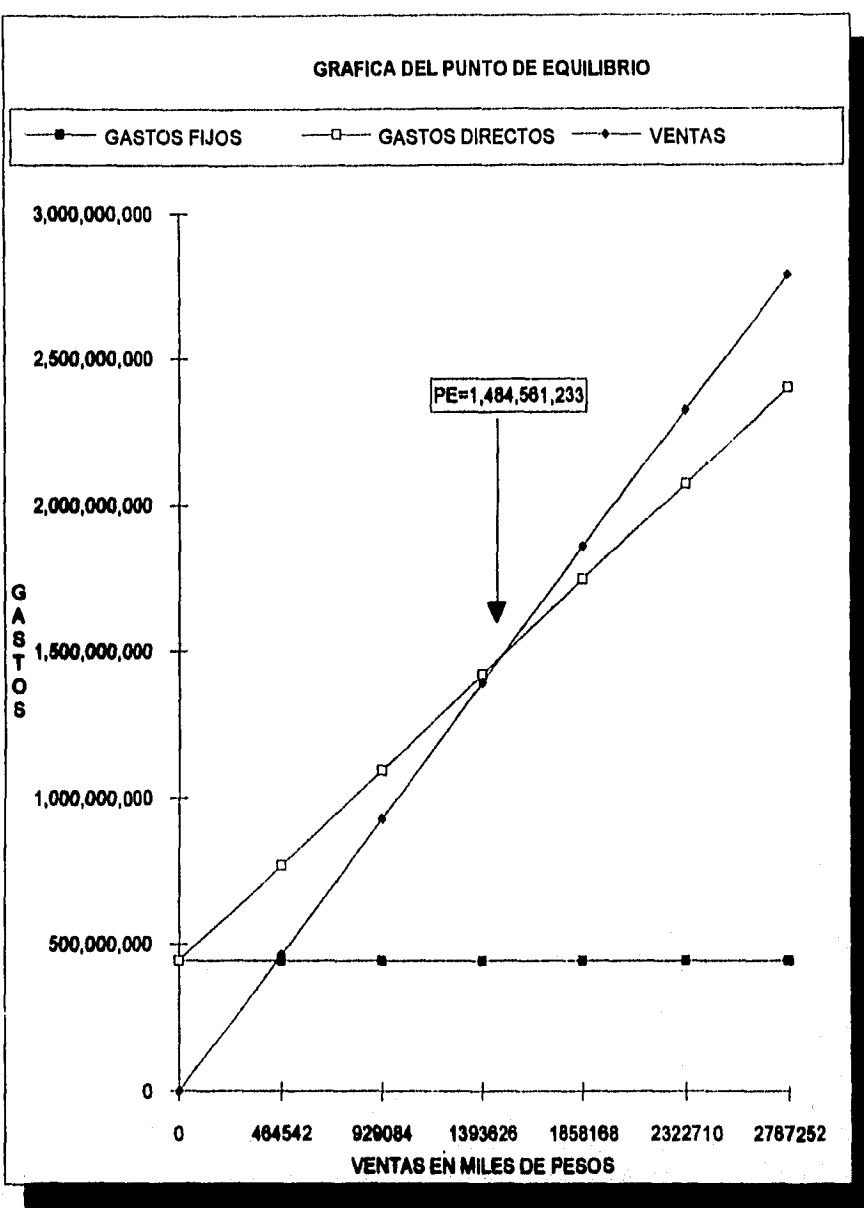

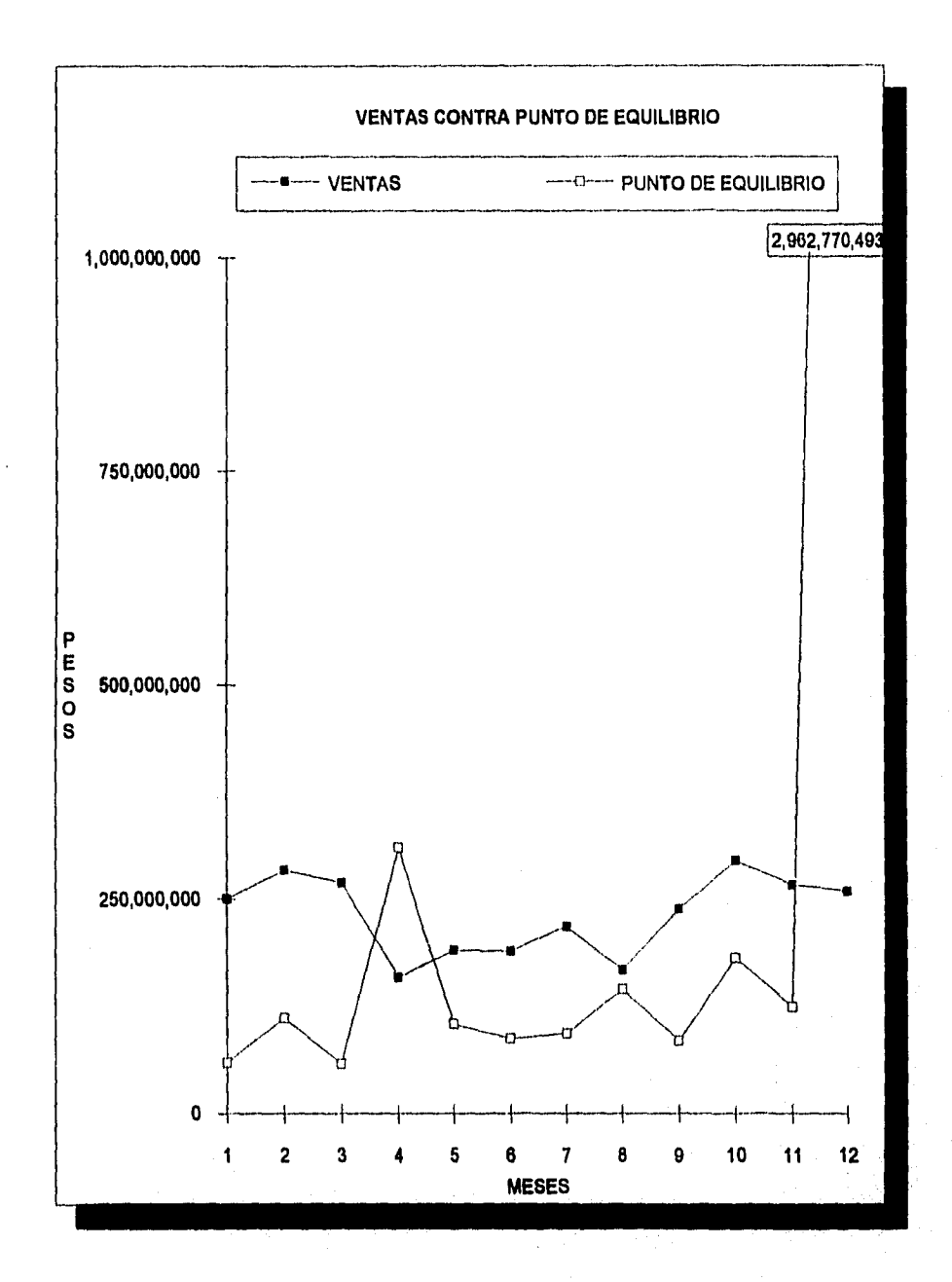

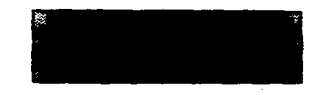

where  $\mathbf{u}$  is a significant contribution of the signal  $\mathbf{u}$ 

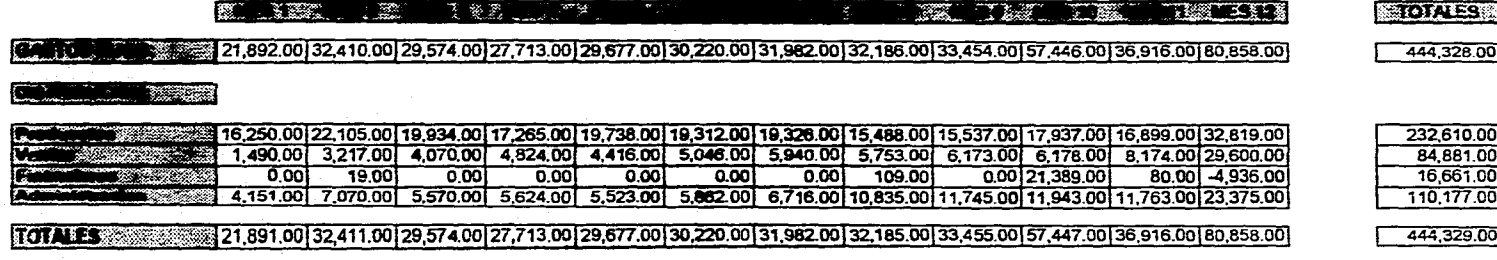

 $\bullet$ 

.<br>The contract of the concertainty which is a contract of the contract of the contract of the contract of the contract of the contract of the contract of the contract of the contract of the contract of the contract of the

and the control of the same

.<br>The construction and construction of the continuum construction of the continuum of the continuum continuum continuum

and the contract of the contract of the contract of the contract of the contract of the contract of the contract of the contract of the contract of the contract of the contract of the contract of the contract of the contra

 $\overline{\mathbf{G}}$ Œ

 $\label{eq:2.1} \begin{split} \mathcal{L}_{\text{max}}(\mathcal{L}_{\text{max}}(\mathcal{L}_{\text$ 

.<br>Samuri Mari and Karamatan apama sa Kalima na katalog ya katika ya kutoka mata

 $\mathcal{L}_{\text{max}}$  . The property of the  $\mathcal{L}_{\text{max}}$
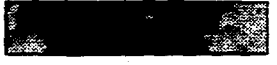

التي التي يتم التي يتم التي يتم التي يتم التي يتم التي يتم التي يتم التي يتم التي يتم التي يتم التي يتم التي ي<br>التي يتم التي يتم التي يتم التي يتم التي يتم التي يتم التي يتم التي يتم التي يتم التي يتم التي يتم التي يتم ال

construction and the contract of the contract company of a second company of the contract of the contract of the contract of the contract of the contract of the contract of the contract of the contract of the contract of t

230

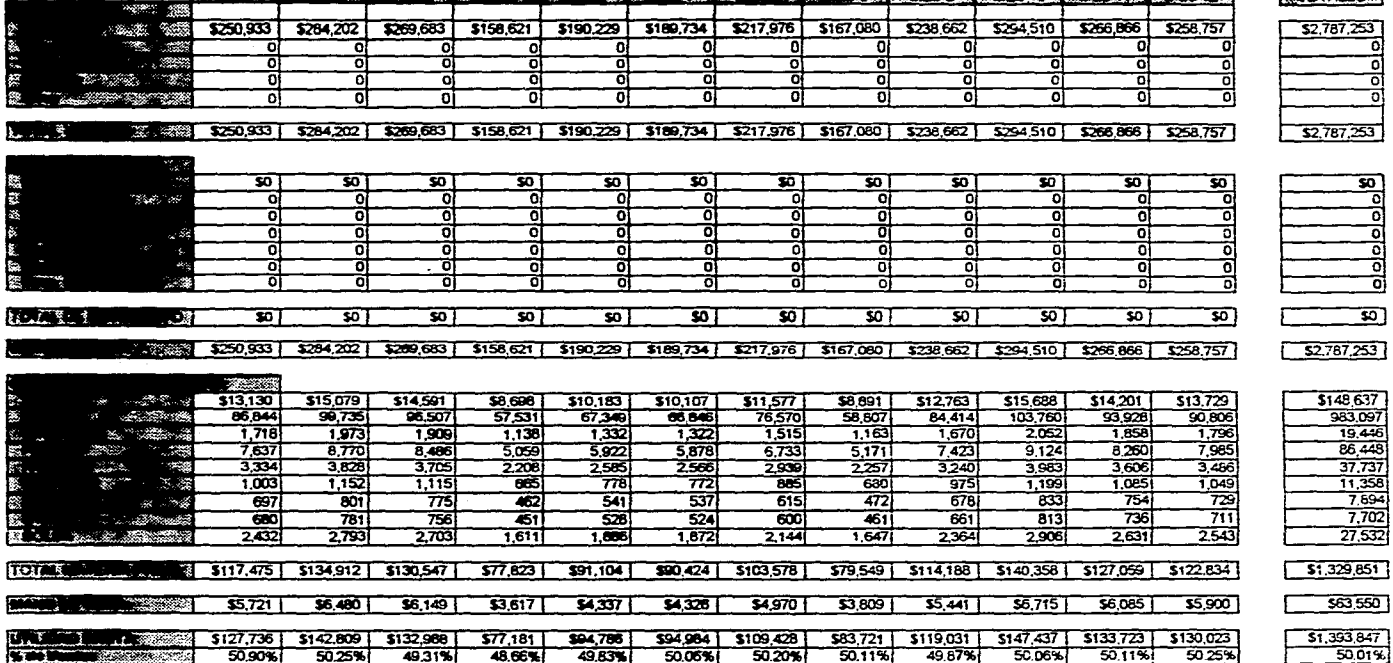

**RATOTALES** 

 $\mathbf{L}$ 

## **4.5 Análisis de resultados e investigación de causas.**

**El** punto de equilibrio anual nos muestra que durante el ejercicio se obtuvo una utilidad importante y es claro destacar que, los gastos no son altos y que por su volumen **de** ventas se podría intentar obtener una utilidad más alta, siempre y cuando las condiciones sean las mismas que las que imperaron durante éste ejercicio.

Ahora bien, los cálculos básicos del punto de equilibrio aplicados a los meses de febrero y octubre (ver cuadro de **datos) presentan un saldo** negativo, lo cual significa que se **está trabajando por debajo del mismo** 

**En estas condiciones, los datos** que arroja el cálculo del **punto de equilibrio se pueden analizar** directamente tres **renglones principales, orientándose hacia aquellos aspectos que pueden proporcionar una solución de más corto plazo posible del problema.** 

**En primer lugar se analizan los volúmenes totales de ventas, que fueron \$158'620,988 y \$258'756,939 investigando los factores limitantes de utilización de la capacidad global de la empresa.** 

**Al analizar los factores es necesario realizar estudios acerca de la capacidad del equipo y su nivel de utilización, así como un análisis de los factores que pudieran afectar la máxima utilización de las instalaciones entre otros, principalmente:** 

- **a) Baja eficiencia del personal**
- **b) Tiempo muerto de máquinas por descompostura o reparación**
- **c) Tiempo muerto de máquinas por insuficiente planeación del trabajo (falta de material, falta de órdenes de producción, excesivos cambios, tiempos de reparación, etcétera)**
- **d) Fallas o limitaciones en la línea de producción**
- **e) Limitaciones de mercado**

**Al analizar los factores anteriores se encontró que para el caso del mes de octubre, la dirección decidió que por ser el último mes del ejercicio, se incrementara el nivel de compras de materia prima en un 40%; ésto tuvo dos motivos, el primero fué el de aprovechar un descuento del material más importante (espuma de poliuretano) y el segundo fué que, debido a su gran margen de utilidad su planeación fiscal tendría variaciones importantes, provocando deliberadamente reducir sus utilidades** a través de inventarios, es decir, más de lo necesario y aunque ésto le ocasionaría otro tipo de inconvenientes se hizo de esta manera; por este motivo y con el conocimiento de que en esta ocasión se hizo deliberadamente, sólo nos avocaremos al análisis del mes de febrero. Cabe aclarar que si hubiera utilizado la técnica del punto de equilibrio desde el inicio del ejercicio, pudiera haber evitado disparar tanto las compras en este último mes y repartirlas a lo largo del año.

La situación del mes de febrero fué distinta, ya que el costo directo de fabricación nos representa el 91.05 % del precio de venta.

Este análisis se hace con el objeto de tratar de descubrir elementos de costo que ocasionen una elevación del mismo y una reducción de la relación de aportación

Como se puede observar, este costo se compone de dos elementos básicos materiales directos y mano de obra directa, en relación a cada uno de estos elementos se inició el análisis por el que significaba mayor inversión, que son los materiales directos, los cuales representan el 87.99% del precio de venta.

Se analizaron dos aspectos del material: primero, el costo de materias primas y en seguida las pérdidas y desperdicios en en el proceso. Al analizar el costo de la materia prima se encontró que existen en el mercado una gran variedad de calidades y precios. La técnica en este caso fué obtener muestras de los materiales que garantizaban una similitud de calidad con el material utilizado asó como los correspondientes costos puestos en la planta considerando<br>los distintos planes de financiamiento por créditos distintos planes de financiamiento por créditos otorgados por parte del proveedor a distintos plazos. Comparando todo lo anterior con las condiciones que prevalecían al momento del análisis, el resultado fué que se encontraron materiales que satisfacían las necesidades de fabricación con costos menores hasta en un 6%.

El segundo paso del análisis corresponde a la mano **de** obra, enfocándolo principalmente desde tres puntos fundamentales:

- a) Cantidad de trabajo involucrado en el artículo por modelo
- b) Cantidad de trabajo ejecutado por los operarios con métodos ineficientes
- c) Niveles de rendimiento y de eficiencia del trabajador incluyendo demoras asignables a la administración

En todos los casos la estrategia a seguir es, primero tener una medida del contenido del trabajo por colchón lo más estandarizada posible, es decir, en base a un tiempo estándar.

 $-52 -$ 

**El** siguiente paso es documentar o establecer los elementos básicos de trabajo de las distintas operaciones realizables en la planta con base en los estudios de tiempo.

Para el caso de analizar los modelos se buscaron posibilidades o alternativas de otros modelos nuevos que cumplieran<br>con erquisitos tales como los siguientes: corte con requisitos tales como los siguientes: corte simplificado, menor número de operaciones y más fáciles de realizar, presentación más llamativa; evaluando estas alternativas en tiempo y costo y comparándolos con los modelos anteriores.

En el campo de métodos, la documentación obtenida en los estudios de tiempo, se hicieron análisis de elemento de trabajo productivo y no productivo así como búsqueda de demoras ocasionadas por distribuciones de trabajo innecesarios.

Por lo que respecta al inciso c), con métodos estandarizados se procedió a determinar los niveles de rendimiento real del personal de la **planta.** 

**Para poder eficientar el proceso se examinó con más detalle la actividad en la linea y, al detectar que la distribución en algunas áreas de la planta no era la óptima por lo que se sugirió realizar algunos cambios para disminuir pérdidas en la continuidad de la linea y optimizar el espacio en zonas de trabajo.** 

**Las sugerencias son pocas, en primera instancia, se denotó la mala ubicación del rack en el área de costura, que en lugar de utilizarse para almacenar rollos de tela capitonada que** pasan **a las mesas de corte para continuar el proceso, se almacenan ahí los rollos de material necesarios para las máquinas capitonadoras. Esto lo único que genera es la obstrucción de la linea, además de reducir casi en su totalidad la visibilidad de esa área de trabajo hacia cualquier otro punto de la planta.** 

**La solución propuesta para este inconveniente es la de ubicar a este rack en la parte anterior de las capitonadoras y utilizarlo ahora si, para almacenamiento de peeler y delcron (materia prima procesada en el capitonado), en sustitución de las tarimas utilizadas para este fin. En el lugar que ocupa el rack serán colocadas otras tarimas que servirán para recibir y almacenar por poco tiempo a los rollos de tela capitonada y continuar posteriormente hacia las mesas de corte. Estas tarimas lograrán satisfacer la necesidad de retener a la tela trabajada proveniente de las capitonadoras y eliminarán la "barrera" que imponía el rack a la linea y de paso a la visibilidad del lugar, otorgando el beneficio adicional de la reducción de tiempo al no tener** 

que posicionar en un lugar específico del rack estos mismos rollos de tela.

La segunda proposición es la de asignarle un espacio adicional a la misma área de costura para poder ubicar a los carritos en donde se acumulan lotes de tela dimensionada y trabajada en costura, que serán enviados hacia las mesas de preparado de colchones. En la actualidad las costureras cuentan con un espacio muy reducido para colocar sus carritos, de modo que es frecuente que éstos invadan los pasillos, produciendo los riesgos e inconvenientes que todos conocemos; el área sugerida para esta adición es parte de la que se utiliza para el almacenamiento de planchas de aglutinado (material para un cierto tipo de colchón) que no afectarla ya que la utilización de este material es en pequeñas cantidades, de modo que no demandaría un espacio mayor que el que tendría después de este movimiento. Esta área tiene 5 metros de ancho, pero para hacer un pasillo por el que puedan circular los carritos contenedores, se le reducirá 1.5 metros, quedando esta área de 3.5 metros de ancho con lo que queda lo suficientemente amplio para el acomodo y maniobra de los citados carritos. Con esto, el pasillo que en la actualidad mide 1.20 metros de ancho se ampliará para quedar con una dimensión de 2.70 metros de ancho.

Otra sugerencia es la reubicación de la compresora y el tanque de almacenamiento de aire comprimido que está actualmente al final de la banda transportadora, sobre el pasillo de ingreso al almacén de producto terminado, que naturalmente obstruye y reduce esta área, provocando incomodidad y riesgos innecesarios. Su reubicación se recomienda sea sobre la loza de los baños que se encuentran al final de ese mismo pasillo, creando una claridad y amplitud en el almacén de materia prima.

## **4.6 Toaa d• decisiones**

En base al análisis efectuado a la operación del ejercicio anterior, se decidió por hacer un pronóstico para el siguiente ejercicio, las estimaciones se hicieron en base a lo siguiente.

En cuanto a la utilización global de la capacidad de la planta se encontró que es factible eficientarla por medio de una reubicación de algunos de sus operarios, de modo tal que se puede incrementar un 30% las ventas con respecto al periodo anterior, con el mismo número de trabajadores; ya que el mercado permite un incremento de éste producto y aún la planta trabaja a un 40% de su capacidad efectiva.

Con respecto a la reubicación o modificación en la línea, al exponer los motivos por los cuales se propusieron esos cambios, la dirección de la empresa aceptó realizar los movimientos y dar un período de prueba para conocer los resultados. De ser favorables para el proceso, éstos serían definitivos, pero en caso de ser contraproducentes todo se reacomodaria como estaba originalmente. Este período de prueba seria de tres semanas toda vez que los cambios estuvieran efectuados, y éstos tardarían tres días en realizarse, según estimaciones hechas.

Transcurridas cuatro semanas después de haber realizado los cambios, que a su vez se llevaron casi cinco días por lo tardado del desarme y armado del rack, los resultados se dieron ya que el manejo del material de las capitonadoras hasta el preparado de los colchones fue más sencillo y se registraron menos pérdidas en los materiales, esto se debió a que el área de costura tuvo más espacio para maniobrar y almacenar las piezas de tela y por lo tanto se redujo el número de piezas devueltas por estar sucias o maltratadas, ya que ahora no se amontonaban ni obstaculizaban el pasillo. Esto, naturalmente constituía una razón importante para que **se considerara como beneficio, pero si a esto le adicionamos el hecho de que se consiguió un 4% más en la productividad de esa área, (el ahorro en tiempo se consideró en el capitonado, corte, costura y almacenamiento de lotes de tela costurada) y por lo mismo una reducción en los tiempos de espera entre cada proceso.** 

**Otro beneficio provocado fue el de contar con un margen más amplio en producción, para poder cambiar el producto en la linea sin caer en algún tiempo muerto adicional. El objetivo que no se cubrió completamente fue el de lograr una mayor visibilidad en las capitonadoras, porque si bien es cierto que se le dió claridad a esa área al quitar el rack, la forma y la actividad propias del capitonado no se permiten esa visión que se creyó conseguir en un principio. De la misma forma sucedió con la compresora y el tanque de almacenamiento ya que aunque se consiguió quitar un obstáculo en el pasillo de acceso al amacén de producto terminado y se colocaron en un lugar que no ofrece inconvenientes, no ayudó a la línea ni al movimiento interno; de modo que apenas se justificó el gasto realizado por ese movimiento y la nueva instalación de los ductos que**  aire comprimido hasta el lugar **utilización. No obstante que no se generaron resultados espectaculares, éstos de ninguna forma, son perjudiciales para la linea productiva, de modo que se quedaron como definitivos hasta que se lograran encontrar otras ideas que mejoren los niveles actuales de producción.** 

**El diagrama de flujo se mantuvo sin cambios, siendo el mismo desde su inicio, y es el siguiente:** 

## DIAGRAMA DE FLUJO

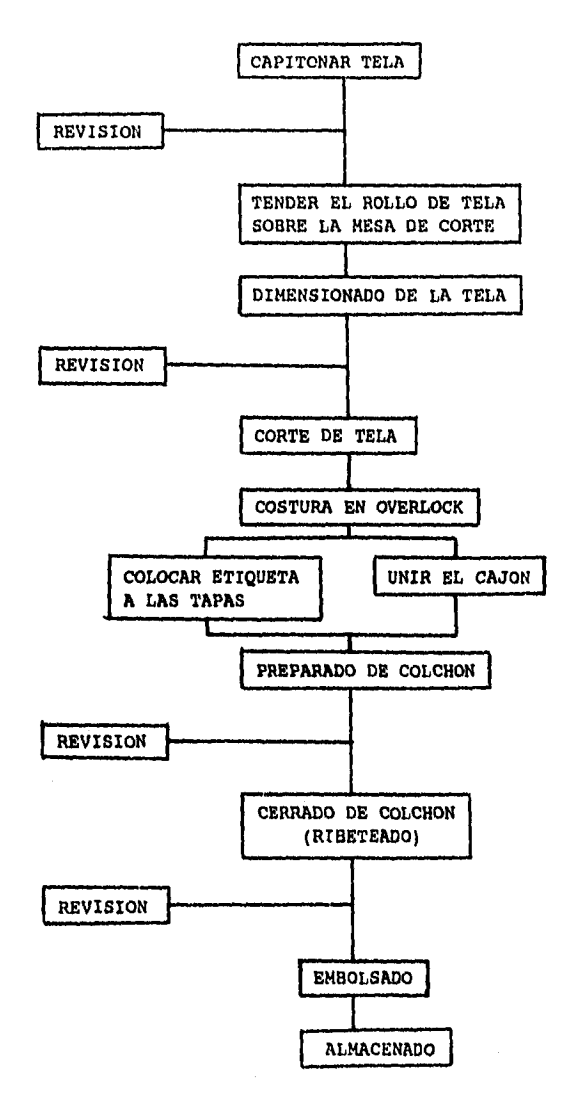

En los siguientes esquemas se muestran, la distribución original de la planta y las modificaciones que se hicieron hasta quedar como se encuentra reordenada actualmente la planta.

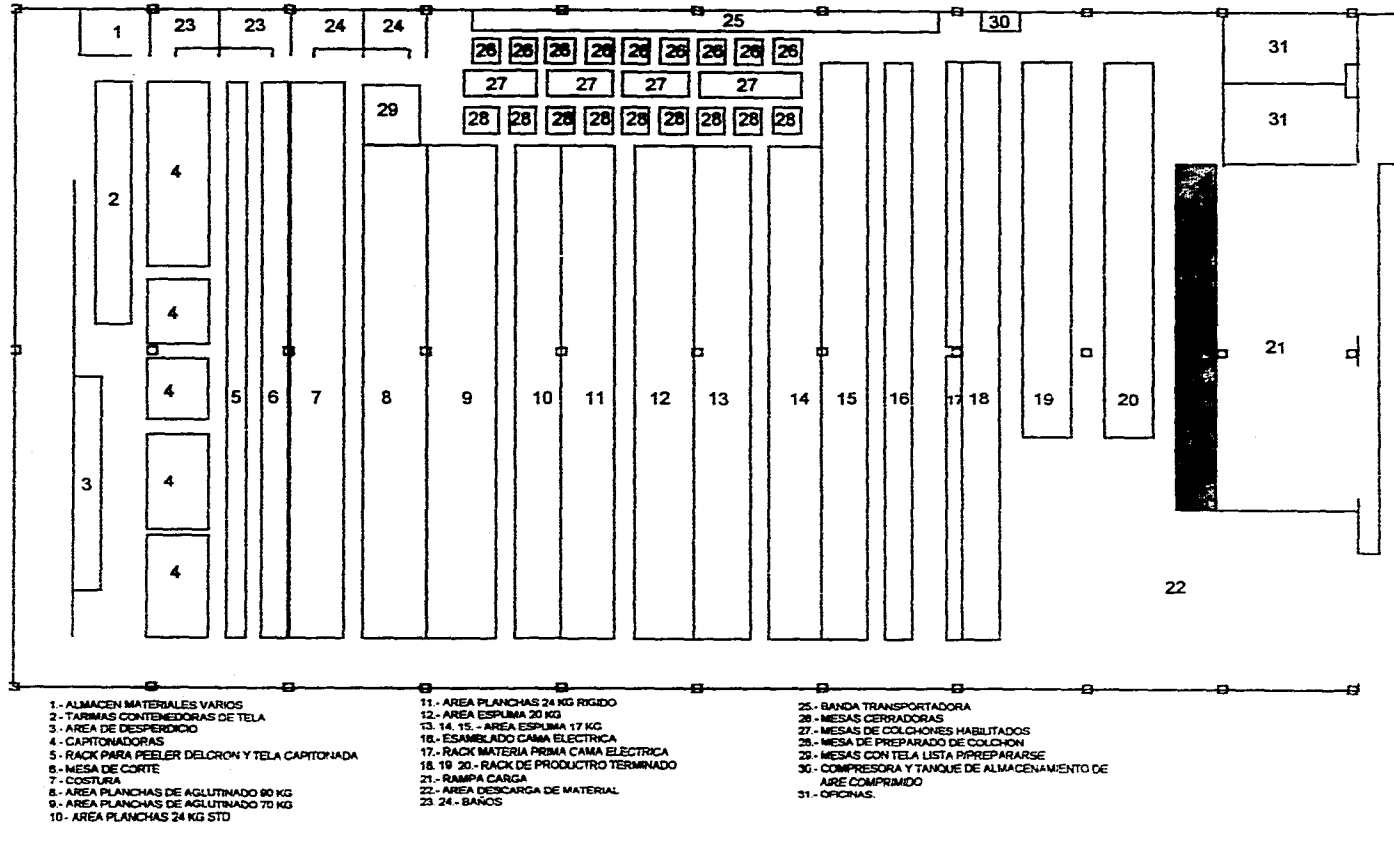

والقرار وتحويره ووالمتمتين التطييق والمرادة

 $\sim$   $\sim$ 

 $\ddot{\phantom{a}}$ 

المساح وستوسط لقائف الأواليات

 $\sim$ 

and the company of the company of the com-

.<br>In alternative to the complete the second complete state of the complete second the state second, and

the contract of the second contract of the second contract of the second contract of the second contract of the

**Contract** 

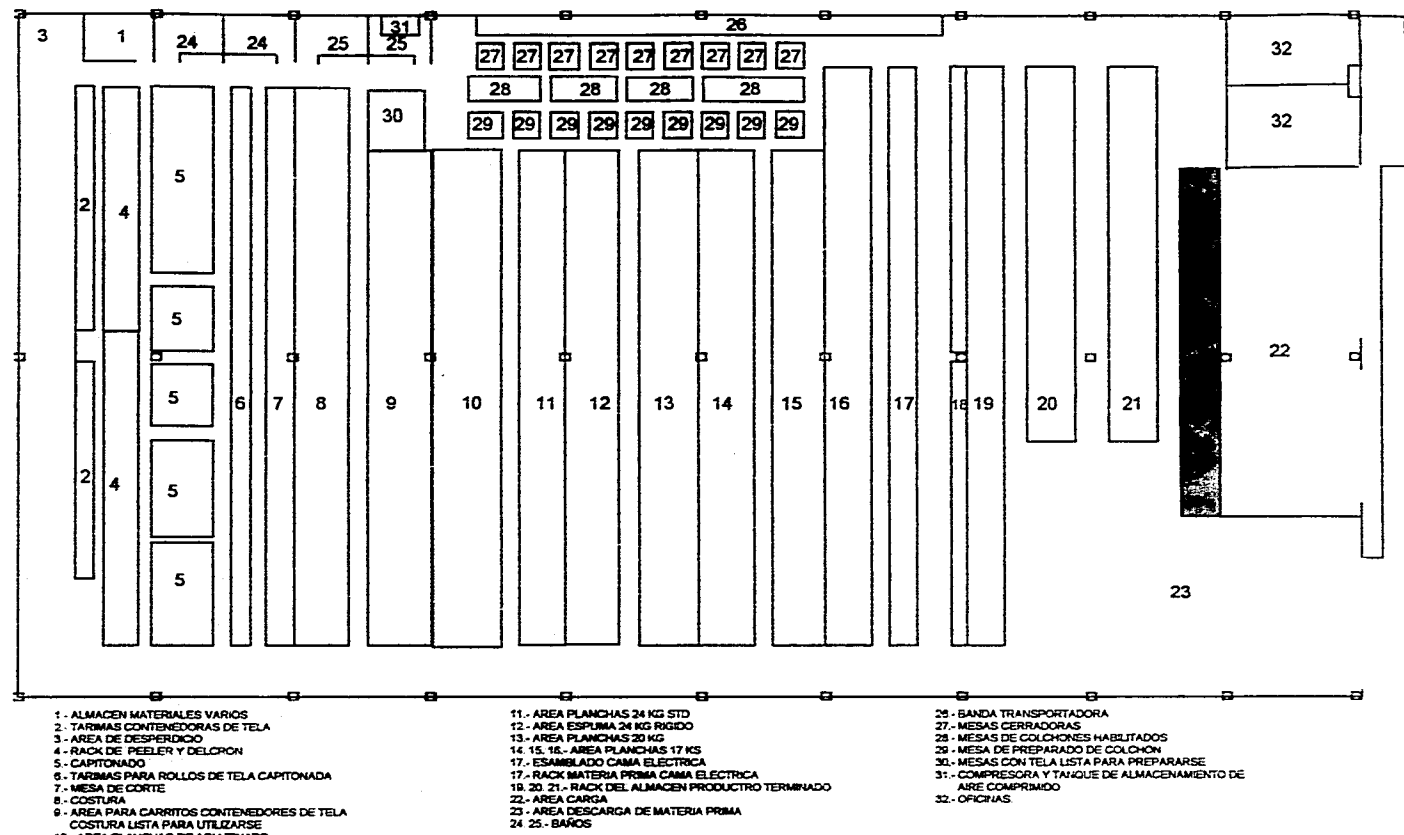

 $\sim$ 

**Contractor** 

 $\alpha$  . The contract of the contract of the second second second second second second second

10 - AREA PLANCHAS DE AGLUTINADO

The model of the commence of the space of popular production in a second contract of the product of the popular

المعادل والمتعارف والمتعارف والمتعارف والمعارف والمتعارف والمتحدث

En cuanto a la materia prima, se decidió adquirir materiales a más bajo precio y a un plazo más largo. Por lo que respecta a la utilización de los materiales se estableció un sistema de control de materiales que permitiera determinar en forma eficaz las desviaciones que pudieran existir del consumo de materiales respecto a las cantidades presupuestadas, y de esta manera garantizar una utilización adecuada de los mismos.

En lo que se refiere a la mano de obra, se adoptó un control de la misma que permita:

- a) Determinar el contenido de mano de obra en la manufactura del articulo
- b) Manteniendo un sistema de estándares para evaluar el rendimiento del trabajador
- c) Determinar las operaciones caras y estudiar la **posibilidad de diseñar operaciones más baratas o producir cambios en el diseño que las eliminen.**

**Para realizar la proyección hacia el ejercicio noviembre 90 octubre 91 lo más real posible, se consideró que si la tasa de inflación será del 15% anual\* (1.25% mensual), el costo de las materias primas se deben incrementar en ese mismo porcentaje.** 

**Para la estimación de la mano de obra directa, como ya se consideró anteriormente, no se necesitará contratar a más obreros para incrementar el nivel de ventas un 30% con respecto al ejercicio anterior, y con la prolongación de Pacto de Estabilidad y Crecimiento Económico (nov 90) hasta diciembre del 91, la mano de obra sólo se incrementará un 18% en el primer mes, para mantener éste costo hasta que finalicé el ejercicio.** 

**En el caso de los gastos fijos, con la experiencia de este ejercicio, se determinó tomar como base el total de los gastos fijos y promediarlos (para evitar que los últimos meses**  se tengan que elevar considerablemente y en su defecto, si **se pueden disminuir si la situación asi lo requiere). Como a los gastos fijos si los consideramos como un porcentaje X de las ventas, a éstos los afectaremos además por el 1.25% mensual de inflación estimada, quedando entónces nuestro cuadro de datos de la siguiente forma:** 

# **BASE DE DATOS**

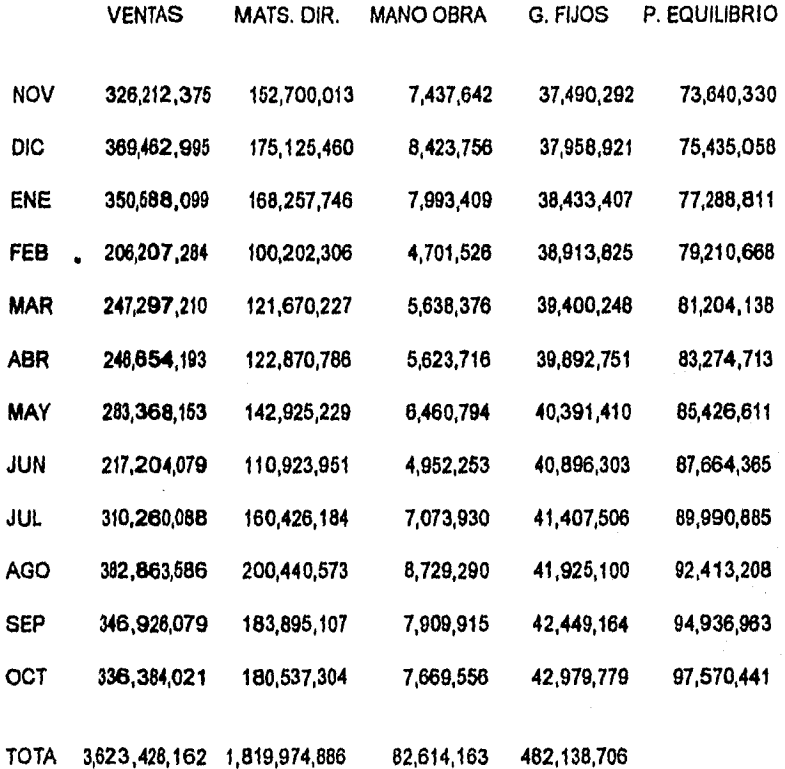

 $58$ ä,

#### **BASE DE DATOS**  5=12

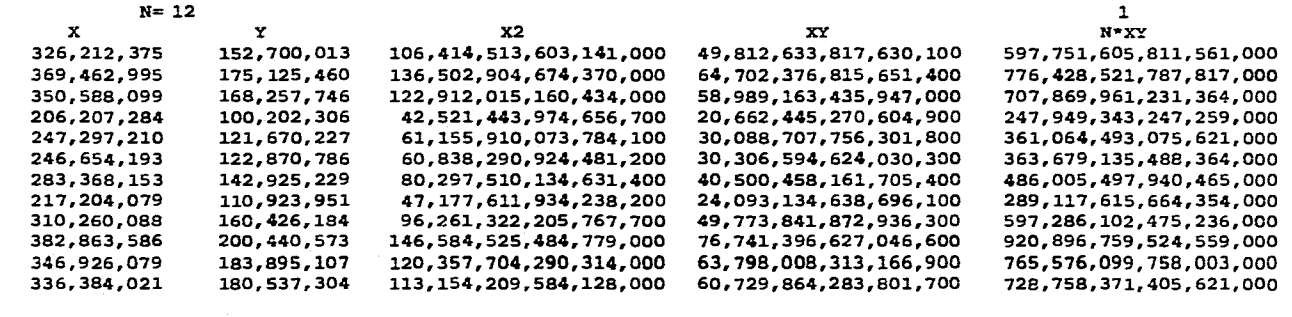

and the state

3,623,428,162 1,819,974,886 1,134,177,962,044,730,000 570,198,625,617,518,000 6,842,383,507,410,220,000

 $\mathcal{L}_{\text{max}}$  and  $\mathcal{L}_{\text{max}}$  are the set of the second contract of the set of the  $\mathcal{L}_{\text{max}}$ 

Ea<br>Ea

ور<br>وچې

 $\,$   $\,$  $59$  $\mathbf{r}$ 

SIS  $\frac{1}{2\sqrt{2}}$ 7.3.1.1911914<br>**7.03.341 BM** 

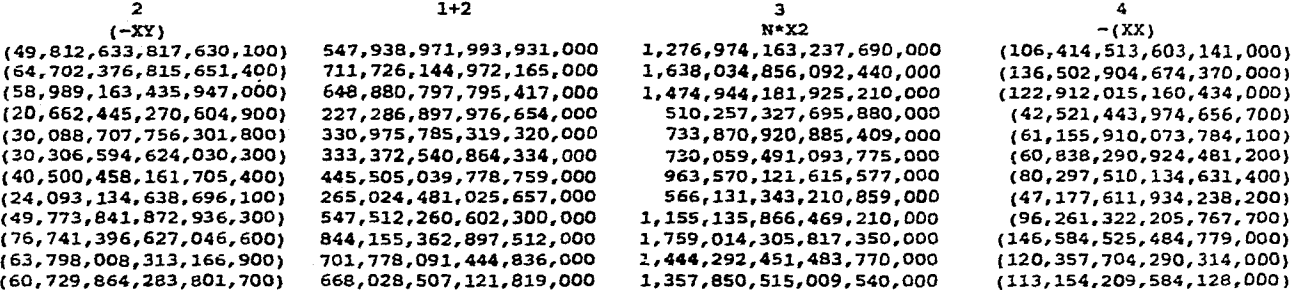

the company of the company of the company of the company of the company of the company of the company of the company of the company of the company of the company of the company of the company of the company of the company

والمتواصل والمستوات والمتحدث والمتحدث والمتكل والشوائق والاسترادات

 $\ddot{\phantom{1}}$ 

 $\overline{0}$ 

 $\mathbf{A}$ 

 $\sim 10$ 

 $\Delta$ 

ومصالحا والمنادر

and the company of the company of the company of the company of the company of the company of the company of the company of the company of the company of the company of the company of the company of the company of the comp

(570,198,625,617,518,000) 6,272,184,881,792,700,000 13,610,135,544,536,700,000 (1,134,177,962,044,730,000)

 $3 + 4$ 

 $A = (1+2)$  / (3+4)  $B = Y - AX/N$ 

1,170,559,649,634,550,000 1,501,531,951,418,070,000 1,352,032,166,764,770,000 467, 735, 883, 721, 223, 000 672, 715, 010, 811, 625, 000 669, 221, 200, 169, 294, 000 883, 272, 611, 480, 945, 000 518, 953, 731, 276, 621, 000 1,058,874,544,263,450,000 1,612,429,780,332,570,000 1,323,934,747,193,460,000 1,244,696,305,425,410,000

÷

 $\sim$ 

 $\blacksquare$ 

 $\tilde{c}$ 

 $\ddot{\phantom{1}}$ 

0.468100000000000 139,975,012 0.474000000000000 160,531,671 0.479930000000000 154,236,267 0.48593000000000 91,852,113 0.49200000000000 111,531,042 112,631,554 0.498150000000000 131,014,793 0.504380000000000 0.510690000000000 101,680,289 0.517070000000000 147,057,335 0.523530000000000 183,737,192 0.530070000000000 168,570,514 0.536700000000000 165,492,529

12, 475, 957, 582, 492, 000, 000

. The contribution of the contribution of the contribution of the contribution of the contribution of the contribution of the contribution of the contribution of the contribution of the contribution of the contribution of

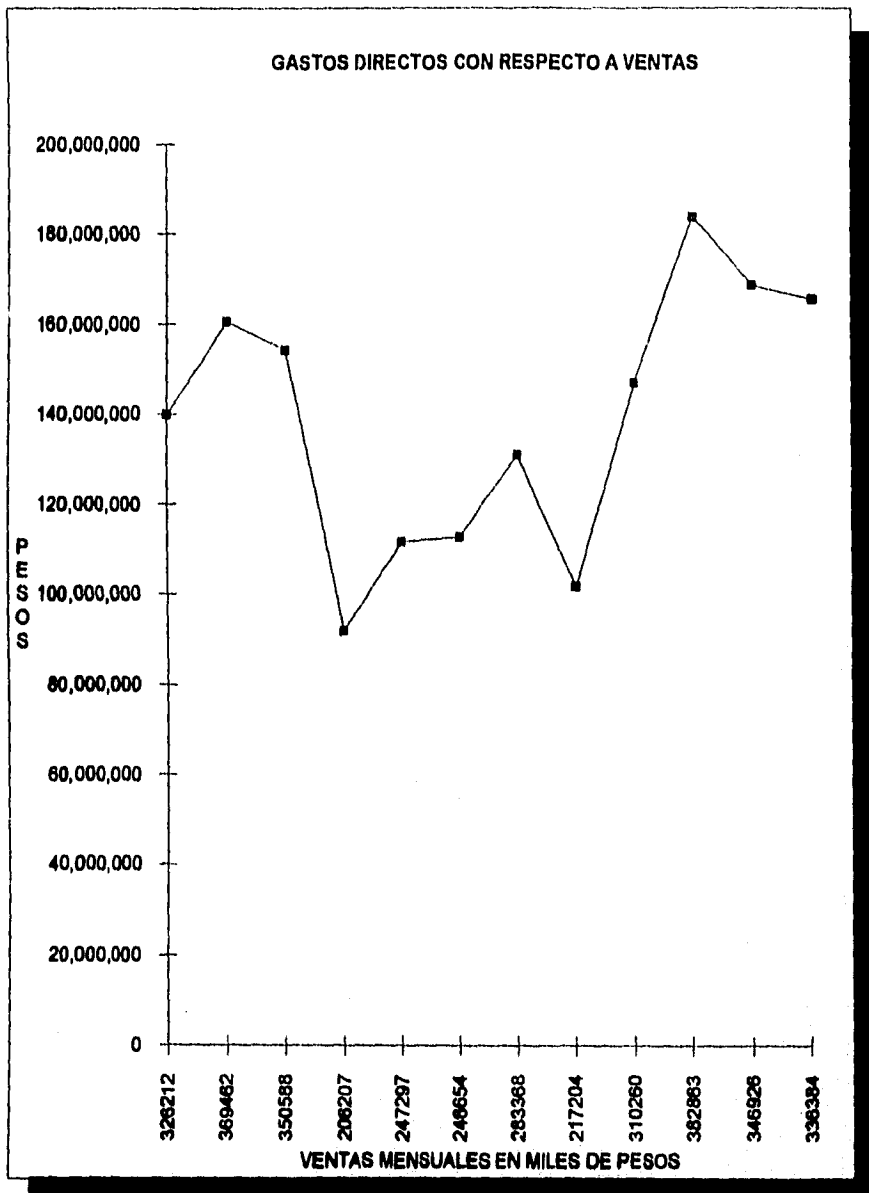

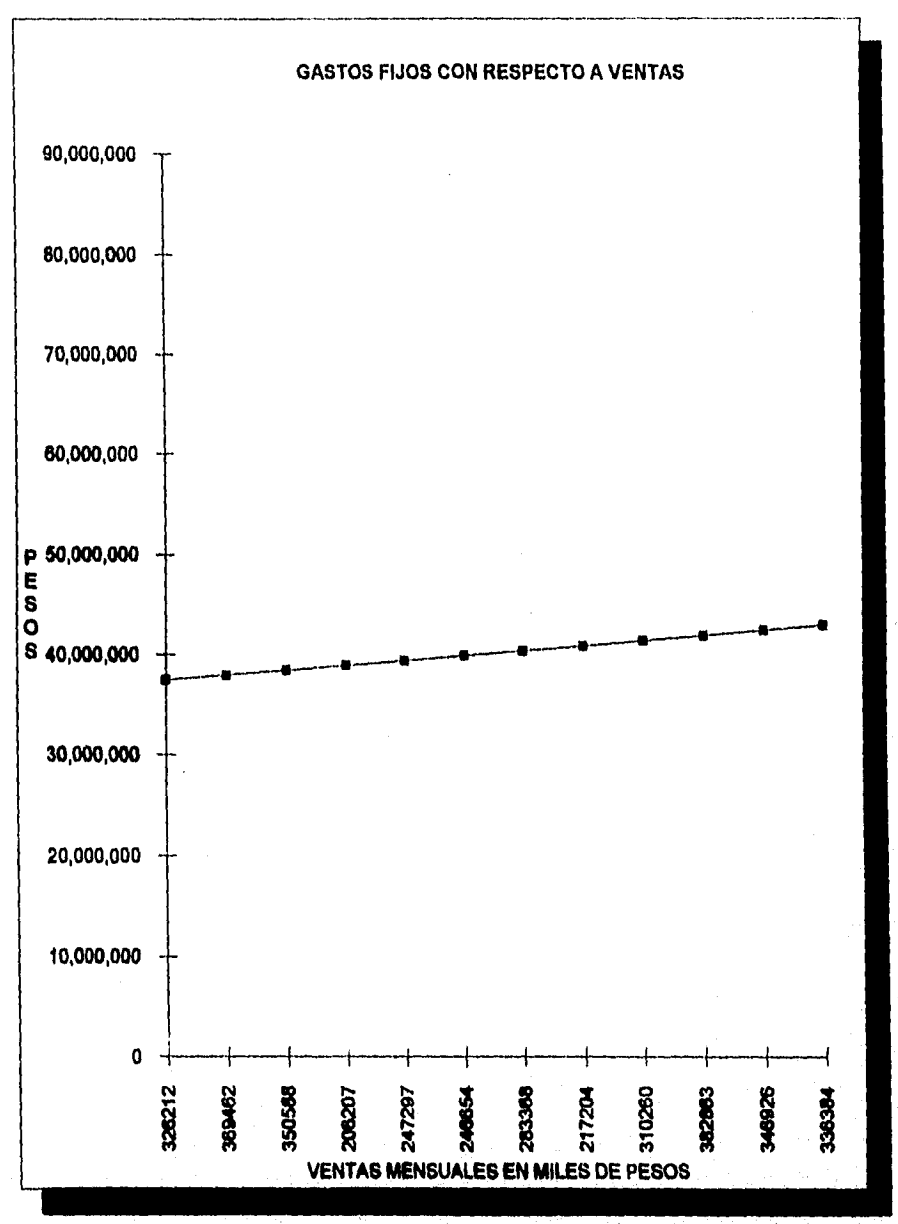

Utilizando el mismo método que en el anterior ejercicio, determinamos el punto de equilibrio anual estimado para el siguiente ejercicio; en la gráfica de gastos directos con respecto a las ventas, observamos que no mantienen una tendencia marcada las ventas, esto origina nuevamente que los gastos directos tampoco tengan un comportamiento "típico", aunque es importante recordar que este producto tiene una mayor demanda en temporadas, que son precisamente a principios y a fin de año.

**La** gráfica de los gastos fijos con respecto a las ventas, vemos que la estimación promedio de éstos, mantiene un comportamiento uniforme, lo que facilitará el control y ajuste de este renglón a lo largo de este año próximo.

Para el caso del punto de equilibrio anual, que nos arroja la cantidad de \$1015'199,685 contra un total de ventas de 3623'428,162 , observamos una notoria mejoría en la utilización de los materiales, además de que el incremento en las ventas junto con la programación de gastos estimados, permitirá maximizar eficiencia y utilidades en beneficio de la empresa; como lo podemos observar claramente en la gráfica **comparativa de las ventas contra el punto de equilibrio, en donde es fácil distinguir el casi estático comportamiento del punto de equilibrio, a pesar de que las ventas si muestran una variación constante a lo largo del año.** 

 $-62 -$ 

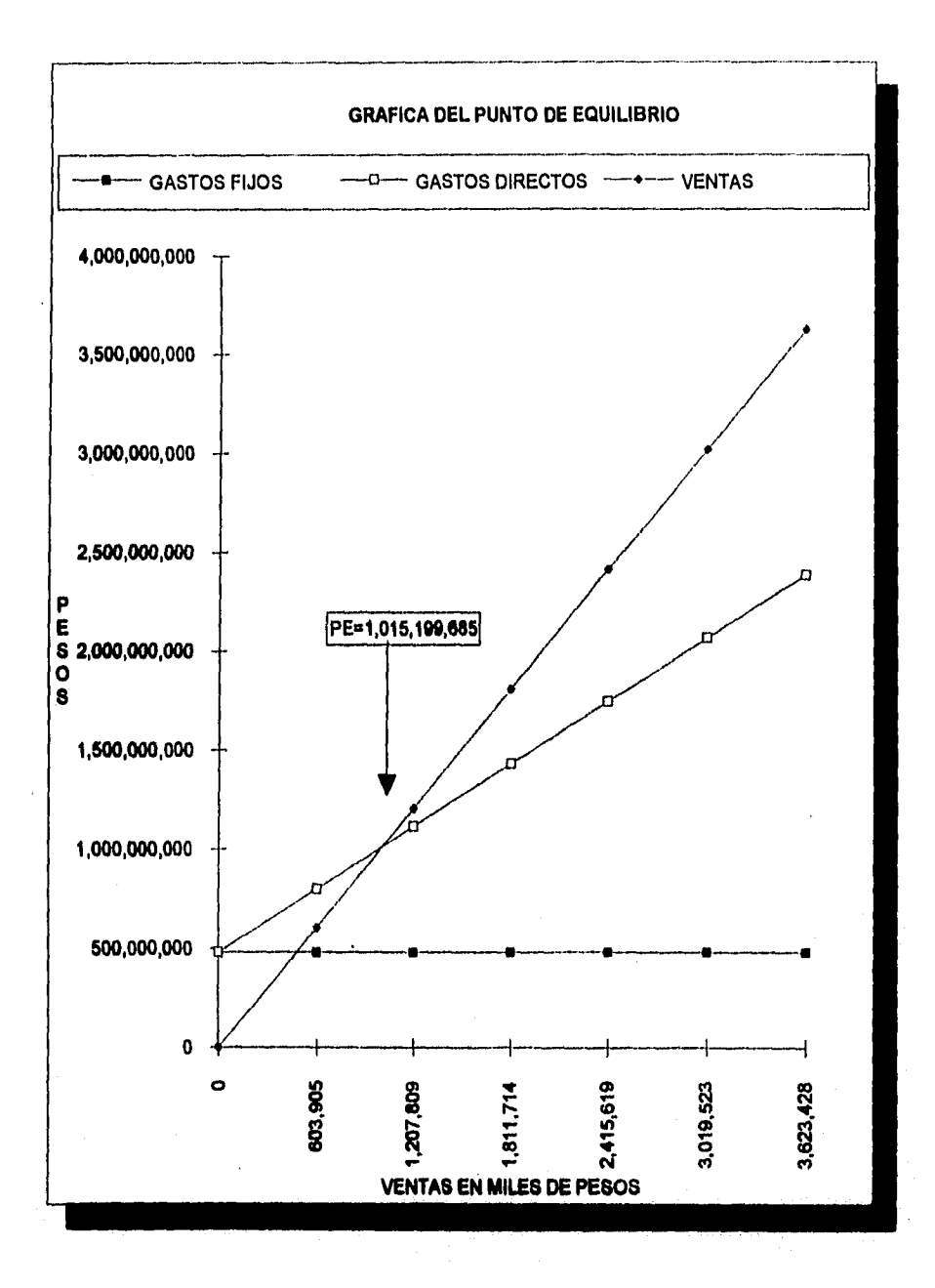

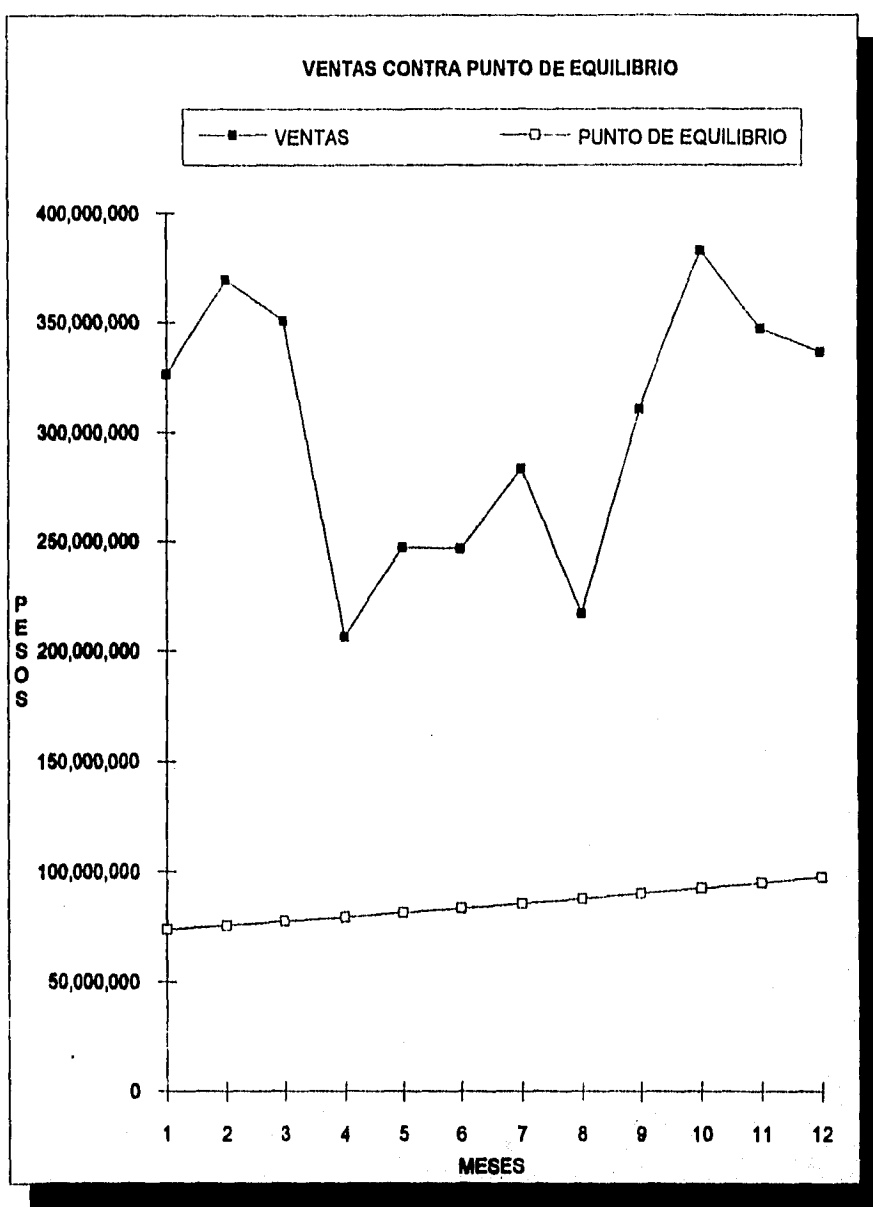

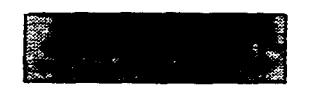

and a series

and a state of the

**Service** 

482,139.00

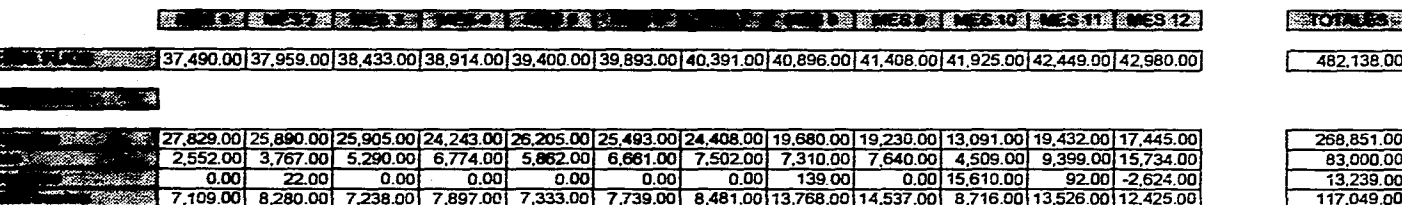

100 41,427 200 42,449 200 42,449 200 37,959 200 38,433,00 38,914,00 39,400 201 39,893 201 40,391,00 40,897 201 41,407,00 41,926 201 42,449 201 42,495 200 42,499 200 42,499 200 42,449 200 42,449 200 42,449 200 42,449 200 42,

the company of the company

EN ESTE PRONOSTICO DE GASTOS SE CONSIDERO UNA TASA DE INFLACION MENSUAL DEL 1.25% TOMANDO COMO BASE EL PROMEDIO DE GASTOS DEL EJERCICIO ANTERIOR.

**Contractor** 

come the comet station of other work and continued and complete station of the complete production

### **CONCLUSIONES**

En estos tiempos modernos tenemos la necesidad de ser más innovadores, sofisticados y muchas complejos en todo lo que hacemos, ya que si se quiere destacar en cualquier área profesional o personal, nos encontraremos con que muchas otras personas buscan lo mismo que nosotros, de tal forma que esa competencia nos obligará a saber más o ser más completos, además de ofrecer algo diferente a lo que ya conocemos.

Esto no sólo ocurre en el campo del comercio o de los servicios, sino que se aplica hasta en lo emocional, de modo que debemos conocer la gran responsabilidad que tenemos como entes y como profesionistas con necesidad de superación, ya que ser como tantos otros intrascendentes no es nada dificil.

Las condiciones imperantes que existen en la **actualidad, exigen más sofisticación** en todo nuestro entorno, **por eso lo sorprendente de contar con un método sencillo que permite el esclarecimiento y la exposición gráfica de una actualidad o proyección de un negocio o empresa y con el cual se pueden tomar decisiones, éste es el método del punto de equilibrio, el cual precisamente por su sencillez y facilidad de manejo debería ser mayormente aprovechado ya que logra evidenciar con gran precisión las condiciones imperantes en la empresa, además de conocer la relación que guardan los costos y los ingresos para poder determinar en su momento la corrección o**  la continuidad de las decisiones para **productividad de lo emprendido.** 

**En la actualidad se cuenta con los instrumentos que les permiten anticiparse a los resultados para guiar las políticas de la empresa por caminos más seguros en el futuro.** 

**El modelo del punto de equilibrio nos muestra en una forma objetiva los fenómenos y repercusiones de las decisiones y muestra a la gerencia la forma en que se están presentando o cómo se presentarán en el futuro.** 

**Un adecuado análisis del modelo del punto de equilibrio nos permite obtener información que sirve a la administración para la toma de decisiones, ayudando a evaluar la eficiencia y control de las operaciones.** 

**El modelo del punto de equilibrio no sólo determina el punto en el cual los ingresos son iguales a los gastos y la empresa no pierde ni obtiene** utilidades, sino que marca la pauta a seguir para lograr utilidades constantes ahora y en el futuro.

De la aplicación del modelo del punto de equilibrio, obtenemos información que nos permite escoger entre varias alternativas, la más rentable y muestra a la dirección la necesidad de controlar los gastos.

El modelo del punto de equilibrio nos proporciona una flexible proyección de ingresos y gastos en circunstancias previsibles, ya que nos proporcionará la determinación de costos unitarios a diferentes volúmenes de venta, las mezclas apropiadas de productos en cuanto a su producción y venta, nos permite determinar en una forma más realista las cualidades del precio de venta en relación con el costo de fabricación.

Las conclusiones anteriores se desprenden del hecho de que en el ejemplo desarrollado fuá posible determinar, a través del análisis de los datos del punto de equilibrio, los factores limitantes en la operación de la empresa.

300 L S

## **BIBLIOGRAPIA**

Hopeman, Richard J. Administración de Producción y Operaciones

Velázquez Mastreta G., Castro Martínez A. , Nolasco Gutierrez C.. Técnicas de Administración de la Producción

Spencer A. Tucker. El sistema de equilibrio

Método del Punto de equilibrio Centro Nacional de Productividad

Mc Gaughy Punto de equilibrio

Neuner, John J. W. Contabilidad de Costos

Niebel, B. W. Ingeniería Industrial

Buffa, Elwood S. Administración y Dirección Técnica de la Producción.